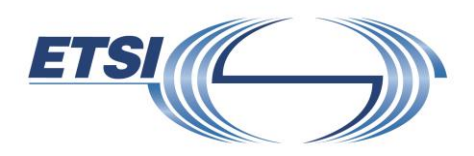

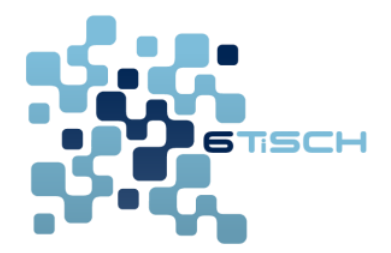

# **6TiSCH Interoperability Test Description**

**\_\_\_\_\_\_\_\_\_\_\_\_\_\_\_\_\_\_\_\_\_\_\_\_\_\_\_\_\_\_\_\_\_\_\_\_\_\_\_\_\_\_\_\_\_\_\_\_\_\_\_\_\_\_**

**\_\_\_\_\_\_\_\_\_\_\_\_\_\_\_\_\_\_\_\_\_\_\_\_\_\_\_\_\_\_\_\_\_\_\_\_\_\_\_\_\_\_\_\_\_\_\_\_\_\_\_\_\_\_**

# **1. Scope**

This document forms the guidelines to lead the technical organization of the 3<sup>rd</sup> ETSI 6TiSCH Plugtests event, held in Berlin, Germany, on  $15<sup>th</sup>$  -16<sup>th</sup> July 2016. This document is intended to be updated for future interoperability events.

This document describes:

- The testbed architecture, showing which IETF 6TiSCH systems and components are involved, and how they inter-work in the interoperation focus.
- The configurations used during test sessions, including the relevant parameter values of the different layers (IEEE802.15.4e TSCH, 6TiSCH, 6LoWPAN, RPL).
- The interoperability test descriptions, describing the scenarios the participants follow to perform the tests.
- Guidelines on how to use the tools provided:
	- o the *golden device*, a pre-programmed physical device to test an implementation against
	- o a modified version of Wireshark, a packet analyzer, which includes the necessary dissectors

## **2. References**

Referenced documents, which are not publicly available at the expected location can be found at **<http://docbox.etsi.org/Reference>**.

NOTE: While any hyperlinks included in this clause were valid at the time of publication, ETSI cannot guarantee their long-term validity.

#### 2.1 Normative references

The following referenced documents are necessary for the application of the present document.

[1] IEEE standard for Information Technology, "*IEEE std. 802.15.4e, Part. 15.4: Low-Rate Wireless Personal Area Networks (LR-WPANs) Amendment 1: MAC sublayer*", April 2012.

[2] X. Vilajosana, K. Pister. "*Minimal 6TiSCH Configuration*", IETF 6TiSCH Working Group, draft-ietf-6tisch-minimal-16, June 2016.

[3] T. Winter, P. Thubert, A. Brandt, J. Hui, R. Kelsey, P. Levis, K. Pister, R. Struik, JP. Vasseur, and R. Alexander, "*RPL: IPv6 Routing Protocol for Low-Power and Lossy Networks*", RFC 6550, March 2012.

[4] P. Thubert, "*Objective Function Zero for the Routing Protocol for Low-Power and Lossy Networks (RPL)*", RFC6552, March 2012.

[5] J. Hui, and JP Vasseur, "*The Routing Protocol for Low-Power and Lossy Networks (RPL) Option for Carrying RPL Information in Data-Plane Datagrams*", RFC6553, March 2012.

[6] J. Hui, JP. Vasseur, D. Culler, and V. Manral, "*An IPv6 Routing Header for Source Routes with the Routing Protocol for Low-Power and Lossy Networks (RPL)*", RFC6554, March 2012.

[7] N. Kushalnagar, G. Montenegro, and C. Schumacher, "*IPv6 over Low-Power Wireless Personal Area Networks (6LoWPANs): Overview, Assumptions, Problem Statement, and Goals*", RFC4919, August 2007.

[8] Qin Wang, Xavier Vilajosana. "6TiSCH 6top Protocol ", draft-ietf-6tisch-6top-protocol-01, June 2016.

[9] P. Thubert, C. Bormann, L. Toutain , "*6LoWPAN Routing Header And Paging Dispatches*", draft-ietf-6lo-routing-dispatch-02, Jan 2016.

[10] D. Dujovne, M.R. Palatella, A. Grieco. N. Accettura. "6TiSCH 6top Scheduling Function Zero (SF0)", draft-ietf-6tisch-6top-sf0-00, May 2016.

[11] P. Thubert, "IPv6 Backbone Router", draft-ietf-6lo-backbone-router-01, March 2016.

#### 2.1 Informative references

[12] P. Thubert, "*An Architecture for IPv6 over Time Slotted Channel Hopping*", IETF 6TiSCH Working Group, draft-ietf-6tisch-architecture-09, Nov. 2015.

[13] T. Watteyne, M. R. Palattella, L. A. Grieco, "*Using IEEE802.15.4e Time-Slotted Channel Hopping (TSCH) in the Internet of Things (IoT): Problem Statement*", RFC7554, May 2015.

[14] M. R. Palattella, P. Thubert, T. Watteyne, Q. Wang, "*[Terminology in IPv6 over Time Slotted](http://tools.ietf.org/html/draft-ietf-6tisch-terminology)  [Channel Hopping](http://tools.ietf.org/html/draft-ietf-6tisch-terminology)*", IETF 6TiSCH Working Group, draft-ietf-6tisch-terminology-06, Nov. 2015.

[15] ETSI EG 202 237 V1.1.2 (2007-04). *ETSI Guide. Methods for Testing and Specification (MTS), Internet Protocol Testing (IPT), Generic approach to interoperability testing.*

[16] ETSI EG 202 568 V1.1.3 (2007-04). *ETSI Guide. Methods for Testing and Specification (MTS);. Internet Protocol Testing (IPT); Testing: Methodology and Framework.*

# **3. Abbreviations**

For the purposes of the present document, the following abbreviations apply:

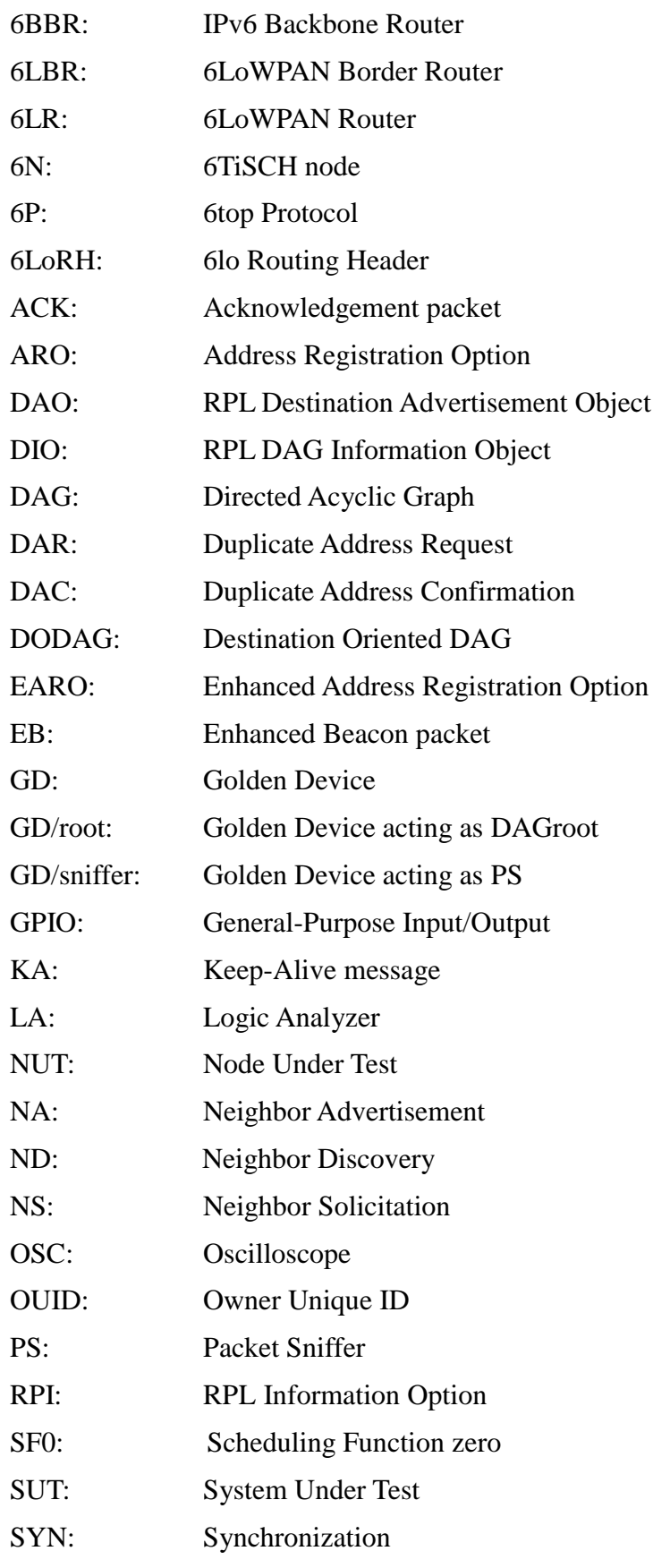

TD: Test Description

TID: Transaction ID

#### **Equipment Type:**

DAGroot (DR): A DAGroot is a 6TiSCH Node acting as root of the DAG in the 6TiSCH network topology.

6TiSCH Node (6N): A 6TiSCH Node is any node within a 6TiSCH network other than the DAGroot. It can act as parent and/or child node within the DAG. It can communicate with its children and its parent using the 6TiSCH minimal schedule, or any other TSCH schedule. In the test description, the term is used to refer to a non-DAGroot node.

6LoWPAN Router (6LR): An intermediate router in the 6TiSCH network. It is present only in routeover topologies.

6LoWPAN Border Router (6LBR): A border router located at the junction of separate 6TiSCH networks or between a 6TiSCH network and another IP network. There may be one or more 6LBRs at the 6TiSCH network boundary.

IPv6 Backbone Router (6BBR): An IPv6 router that federates the 6TiSCH network, using a Backbone link as a backbone.

# **4. Conventions**

### *4.1 Interoperability test process*

### **4.1.1 Introduction**

According to well-established test methodology, such as ETSI EG 202 237 [15] and ETSI EG 202 568 [16], it is possible to distinguish two different and complementary ways for testing devices which implement a given standard: Conformance and Interoperability testing.

**Conformance Testing** aims at checking whether a product correctly implements a particular standardized protocol. Thus, it **establishes whether or not the protocol Implementation Under Test (IUT) meets the requirements specified for the protocol itself**. For example, it will test protocol *message contents and format* as well as the *permitted sequences of messages*.

**Interoperability Testing** aims at checking whether a product works with other similar products. Thus, it proves that end-to-end functionality between (at least) two devices (from different vendors) is, as required by the standard(s) on which those devices are based.

**Conformance testing in conjunction with interoperability testing provides both the proof of conformance and the guarantee of interoperation.** ETSI EG 202 237 [15] and ETSI EG 202 568 [16

] describe several approaches on how to combine these two methods. The most common approach consists in **Interoperability Testing with Conformance Checks**, where reference points between the devices under test are monitored to verify the appropriate sequence and contents of protocol messages, API calls, interface operations, etc. This will be the approach used by the 6TiSCH Plugtests.

The test session will be mainly executed between two devices from different vendors. For some test descriptions, it may be necessary to have more than two devices involved. The information about the test configuration, like the number of devices or the roles required are indicated in Section 6.

### **4.1.2 The test description proforma**

The test descriptions are provided in proforma tables, which include the different steps of the Test Sequence. The steps can be of different types, depending on their purpose:

- A **stimulus** corresponds to an event that triggers a specific protocol action on a NUT, such as sending a message.
- A **configure** corresponds to an action to modify the NUT or SUT configuration.
- An **IOP check** (IOP stands for "Interoperation") consists of observing that one NUT behaves as described in the standard: i.e. resource creation, update, deletion, etc. For each IOP check in the Test Sequence, a result can be recorded.
- The overall IOP Verdict will be considered "PASS" if and only if all the IOP checks in the sequence are "PASS".

In the context of **Interoperability Testing with Conformance Checks**, an additional step type, **CON checks** (CON stands for "Conformance") can be used to verify the appropriate sequence and contents of protocol messages, API calls, interface operations, etc.

In this case, the **IOP Verdict will be PASS if all the IOP checks are PASS**, and **CON Verdict will** 

#### **be PASS if all the CON checks are PASS**. The **IOP/CON Verdict will be FAIL if at least one of the IOP/CON checks is FAIL.**

Every IOP check and CON check of a test description should be performed using a trace created by a monitor tool, as described in Section 4.2.

### *4.2 Tooling*

Participant shall use their own tools for logging and analyzing messages for the "check" purpose. The monitor tools include some mandatory, and other optional.

The following tools are REQUIRED for executing the tests.

**Packet Sniffer**: An IEEE802.15.4 compliant Packet Sniffer (PS) and the relevant tools to be able to analyze packets exchanges over the air.

*Note: The Plugtests organizers provide the participants with a "Golden Device" which can act as a packet sniffer device. Participant are free, however, to use their own PS.*

**Dissector**: A computer program capable of interpreting the frames captured by the packet sniffer, and verify the correct formatting of the different headers inside that frame.

*Note: The Plugtests organizers provide the participants with a custom-built version of Wireshark, a popular packet analysis software, which contains the necessary dissectors. Participant are free, however, to use their own dissector(s).*

The following tools are OPTIONAL to execute the tests.

**Logic Analyzer or Oscilloscope**: A Logic Analyzer (LA) to display the state of a GPIO (a pin on a board). It must offer tools to convert the captured data into timing diagrams.

**Debug Pins** (GPIOs): To the scope of the tests, at least 2 programmable Digital I/O pins are recommended. One of the Debug pins should be used to track the slotted activity, and thus, be toggled at the beginning of each timeslot. The other debug pin should be toggled every time an action as defined by the timeslot template happens, i.e., the debug pin will toggle at tsTxOffset, tsRxAckDelay, etc.

**Antenna Attenuators**: The attenuators (which can be of different type: SMA, MMCX, u.FL) will be used to simulate distance between nodes. By doing so, multi-hop topologies can be constructed without the need of physically separating nodes. An attenuator can connect two motes using a *pigtail* (little wire) with the corresponding antenna connector (e.g, SMA, MMCX, u.FL, etc). Several attenuators (10 dB, 20 dB, 30 dB, etc.) will be used. It is also preferable that they can be connected in a *daisy chain*.

### *4.3 Test Description naming convention*

All the tests described in this document, which will be performed during the PlugTests, can be classified in different groups, based on the type of features they verify. There are 5 different groups of tests: Synchronization (SYN), Security (SEC), 6top protocol (6P), Scheduling Function Zero (SF0), Backbone Router Neighbor Discovery (BBR-ND) and 6LoWPAN dispatch for routing headers (6LoRH).

For each group, several tests are performed.

To identify each test, this TD uses a Test ID following the following naming convention: **TD\_6TiSCH\_<test group>\_<test number within the group>**

# *4.4 6TiSCH Tests Summary*

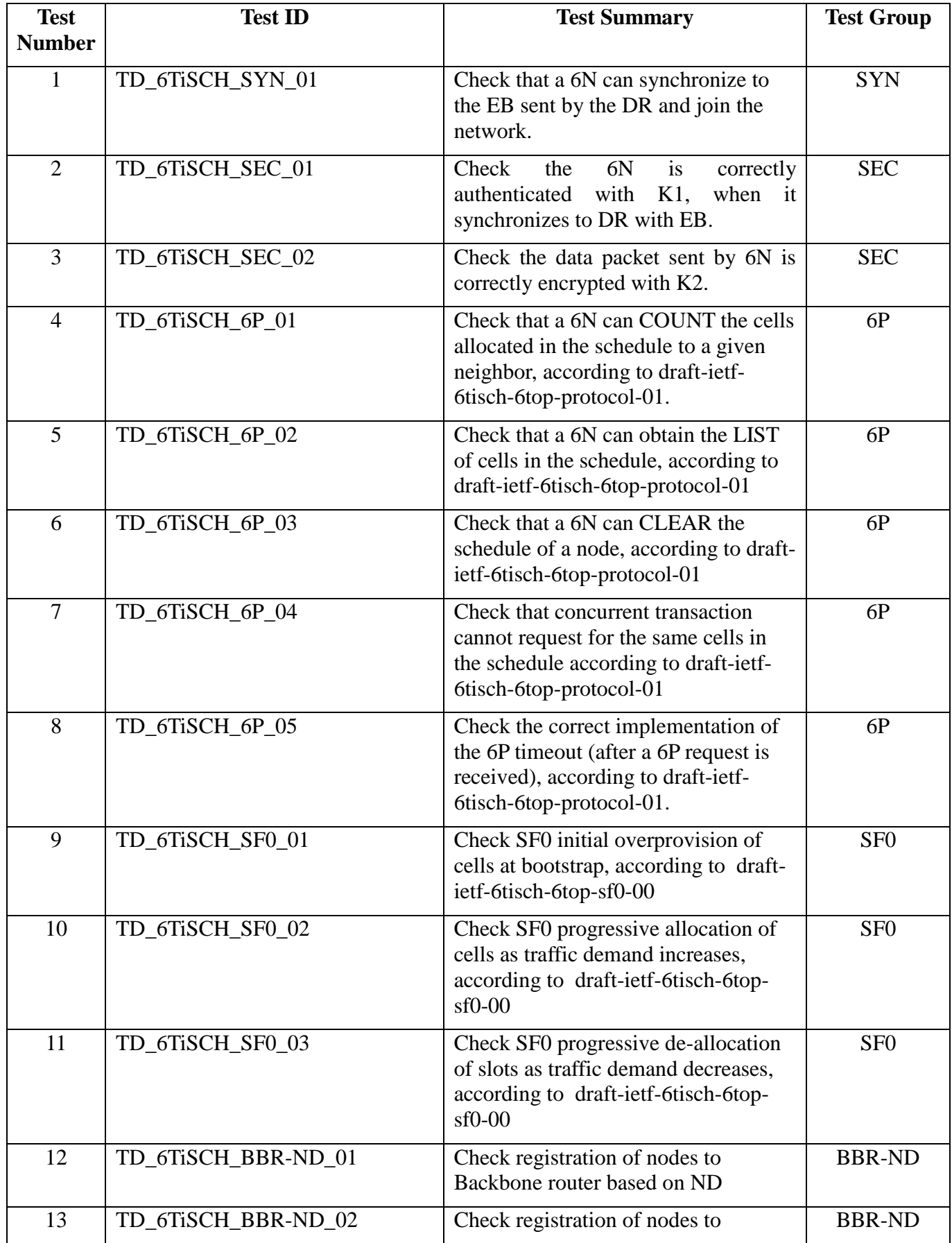

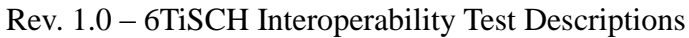

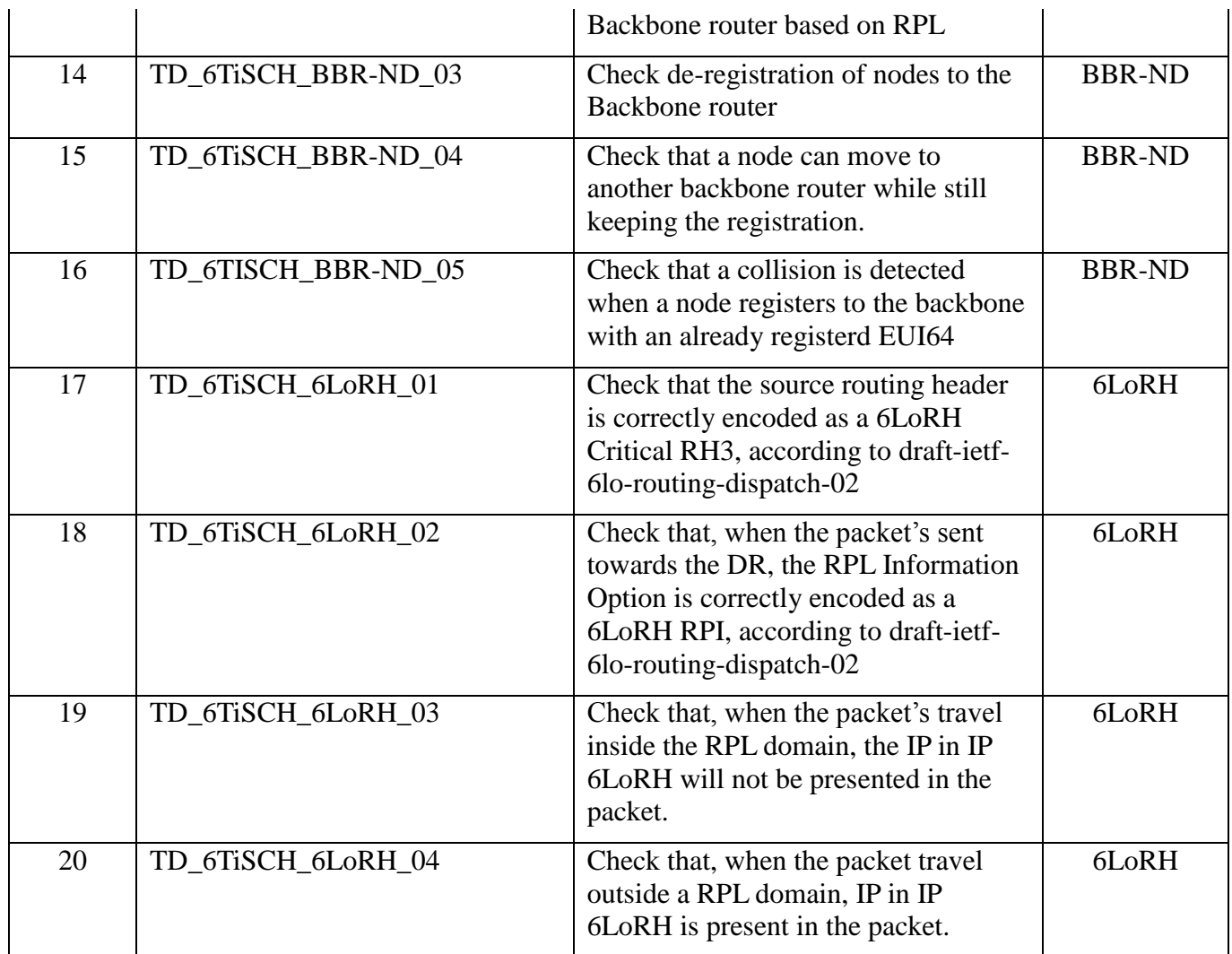

*Table 1. 6TiSCH tests*

# **5. 6TiSCH Test Configurations**

### *5.1 Node Under Test (NUT)*

In the context of 6TiSCH, and according to draft-ietf-6tisch-minimal [2], a Node Under Test is a low-power wireless node equipped with a IEEE802.15.4-compliant radio, and implementing at least:

- the IEEE802.15.4e TSCH MAC protocol [1]
- the RPL routing protocol [3]
- the 6LoWPAN adaptation layer [7].

In the scope of this Test Description, a NUT also implements:

- draft-ietf-6tisch-6top-protocol-01 [8]
- draft-ietf-6lo-routing-dispatch-02 [9]
- draft-ietf-6tisch-6top-sf0-00 [10]
- draft-ietf-6lo-backbone-router-01 [11]
- the UDP protocol

When executing this Test Description, the relevant parameter values of the protocols adopted at different layers (IEEE802.15.4e TSCH and RPL) are set according to  $[2],[8]$  –  $[11]$ . Those not defined in [2], [8] - [11] are specified in this TD.

Additionally, the NUT also required to implement specific functions not being defined in the draft or standard but necessary for conducting the tests. In the scope of this Test Description, a NUT also implements

- a way to increase and decrease traffic load .
- a way to disable and enable 6P Response.

The traffic load of each 6N can be modified either with a button pressing event or a serial command input. There is no specific requirement for how to implement this function as long as the node support that. The disabling and enabling 6P Response functions are required when conducting the timeout test (TD\_6TiSCH\_6P\_06). "Disable the 6P Response" means the node do not send response even it is available to send. This makes node stuck at the current 6P transaction. Then "Enable the 6P Response"s operation makes the node back to normal. However, the node only able to send the response after TIMEOUT.

### *5.2 System Under Test (SUT)*

The System Under Test (SUT) is composed of a number of Nodes Under Test (NUTs), possibly implemented by different vendors. To address different functional areas and groups of tests, the following SUT scenario have been defined.

### **5.2.1 Single-hop scenario**

For most tests, the SUT is a 6TiSCH single-hop topology, including a DAGroot and a 6TiSCH Node. For conformance tests, the DR is the golden device (GD/root). For interoperability tests, the DR is implemented by the vendor.

In some tests, in order to verify the correct formatting of the frames exchanged between the DR and the 6N, a packet sniffer is also needed.

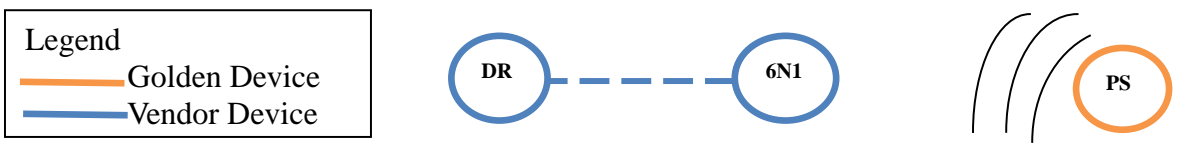

**Figure 1 Single-hop scenario**

### **5.2.2 Multi-hop scenario**

The multi-hop scenario includes 1 DR and 3 6Ns, forming a linear topology as displayed in Fig. 2. This topology is used for testing 6LoRH features. The DR is either a GD/root or a vendor node. For some tests, another GD/sniffer or a vendor PS is used for capturing the frames exchanged.

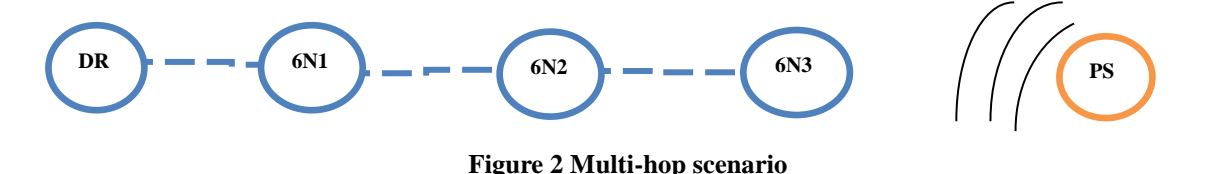

#### **5.2.3 Star scenario**

The star scenario includes 1 DR and 2 6Ns, both directly connected to the DR, as displayed in Fig. 3. For some tests, another GD/sniffer or a vendor PS is used for capturing the frames exchanged. This start topology is mainly used for testing 6P and SF0 features.

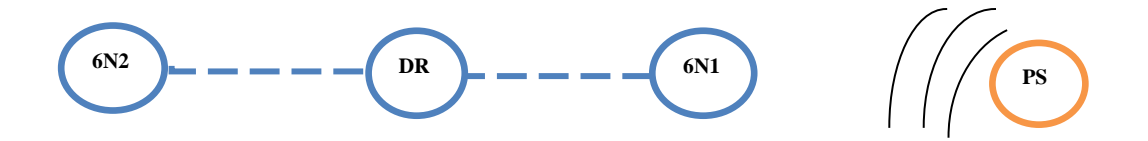

**Figure 3 Star scenario**

### **5.2.4 BBR\_1 scenario**

The BBR\_1 scenario includes 1 6BBR, 1 6LBR, 1 6LR, and 1 6N (as shown in Fig. 4). The 6BBR acts as a backbone router proxying different 6LBRs. The 6LBR is the dagroot of the network and the RPL root. The 6LR and the 6LBR can be the same or different nodes. The 6N1 is the wireless node connecting to the RPL network. For some tests, a GD/sniffer or a vendor PS is used for capturing the frames exchanged. In the backbone a network analyzer is used.

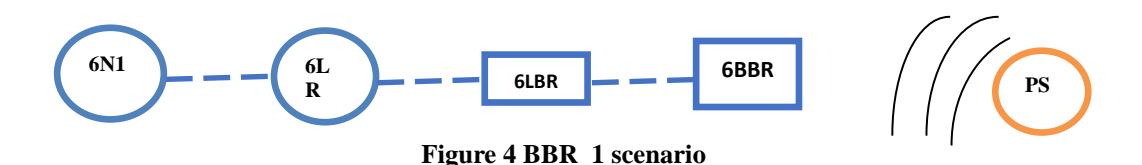

#### **5.2.5 BBR\_2 scenario**

The BBR scenario includes 2 BBRs, 2 6LBRs, 2 6LRs, and 1 6Ns (as shown in Fig. 5). The two backbone structures are identical and are used to evaluate the movement of one node from one 6BBR subnetwork to another. The 6BBR acts as a backbone router proxying different 6LBRs. The 6LBR is the dagroot of the network and the RPL root. The 6LR and the 6LBR can be the same or different nodes. The 6N1 is the wireless node connecting to the RPL network. For some tests, a GD/sniffer or a vendor PS is used for capturing the frames exchanged.

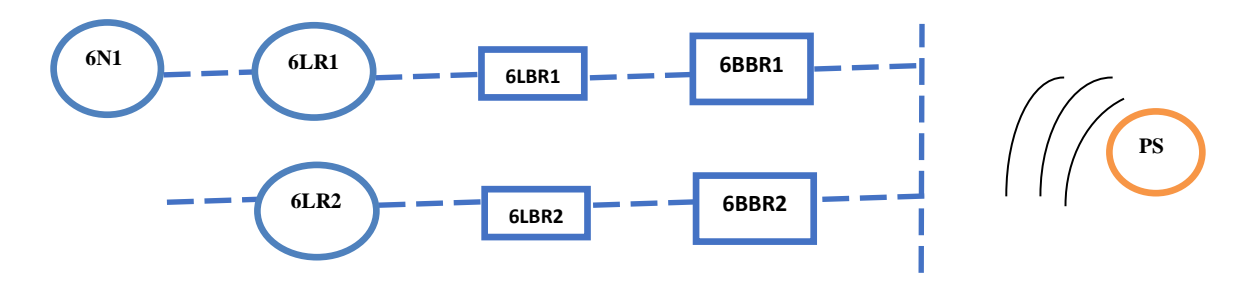

**Figure 5 BBR\_2 scenario**

### *5.3 Golden Device*

This section describes the two images which run on the Golden Device to perform the different tests

listed in Section 6. With the first image, the GD acts as DAGroot (GD/root). With the second image, the GD acts as packet sniffer (GD/sniffer). All images can be configured using a script (described in Section 5.3.4), which allows setting the value of several parameters (e.g., frequency, slotframe size, etc.), or triggering the transmission of a given type of packet (EB, DATA, ACK, etc.). The commands which allow configuring the images are presented in Section 5.3.3; the specific set of parameters to be used for each test are specified in Section 6.

### **5.3.1 GD/root**

With this first image, the golden device is a DAGroot. By using the script, it is possible to configure:

- the number of frequencies (Single frequency or Multiple Frequencies/Channel Hopping)
- the slotframe size
- the type of packet to send/receive (EB, KA, DATA, ACK, DIO, DAO)
- the value of the DAGrank.

The script displays information about the frames the GD/root received from the vendor node. For example, following the reception of a KA message, the GD/root prints out the information about the ASN the KA was received in, and the Time Offset of the vendor node.

The script can also cause GD/root to issue 6P packets (6P\_ADD, 6P\_DELETE, 6P\_COUNT, 6P\_LIST, 6P\_CLEAR). The GD/root also returns information about the 6P response (e.g. the number of reserved cells in a 6P\_COUNT response, the reserved cell list in 6P\_LIST response). The value of the return code field in the 6P response is always printed. The script also allows the user to specify up to 3 slots to be included in the 6P\_ADD or 6P\_DELETE packets (random slots are used when the user does not specify any).

Details about when/how to use the GD/root in the tests are provided in Section 6.

### **5.3.2 GD/sniffer**

With this second image, the golden device acts as a packet sniffer. The script allows the user to configure the frequency the GD/sniffer is listening on. The packet sniffer can forward the received frames to the dissector.

The GD/sniffer is mainly used for conformance tests to verify packet formats and the values of specific fields, as detailed in the different tests.

### **5.3.3 Configuring Script**

A Python configuration script allows the user to configure the golden device. The script sends command to the GD over its serial port. Table 2 shows the format of Generic serial packet.

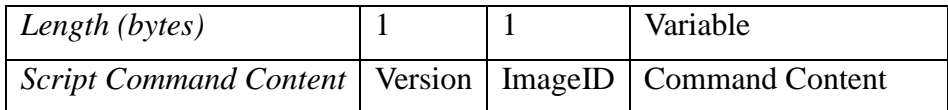

#### *Table 2. Generic serial packet format*

*Version*: the first field of the command (1 byte long) indicates the version of script. The command is valid only when its version matches the one supported by the GD image. Otherwise, the command is discarded by the GD.

*ImageID*: the second field of the command (1 byte long) indicates the ImageID. When it is set to 1, the GD will run GD/root, when it is set to 2, it will run GD/sniffer. If the value of ImageID in the command sent to the GD is different from the two allowed values (1 and 2), the command is

discarded by the GD.

*Command Content*: this field (variable length) is composed by three different fields, as specified in Table 3

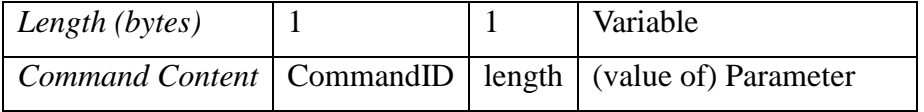

#### *Table 3. Format of Command Content*

*CommandID*: this field (1 byte long), together with ImageID allows identifying the specific command used for configuring the GD.

*Length*: this field (1 byte long) specifies the length of the next field, i.e., of the parameter content.

*(value of) Parameter*: this field contains the value of the specific parameter configured by using that command. Table 4 summarizes the list of parameters which can be configured, using different commands (identified by different CommandID).

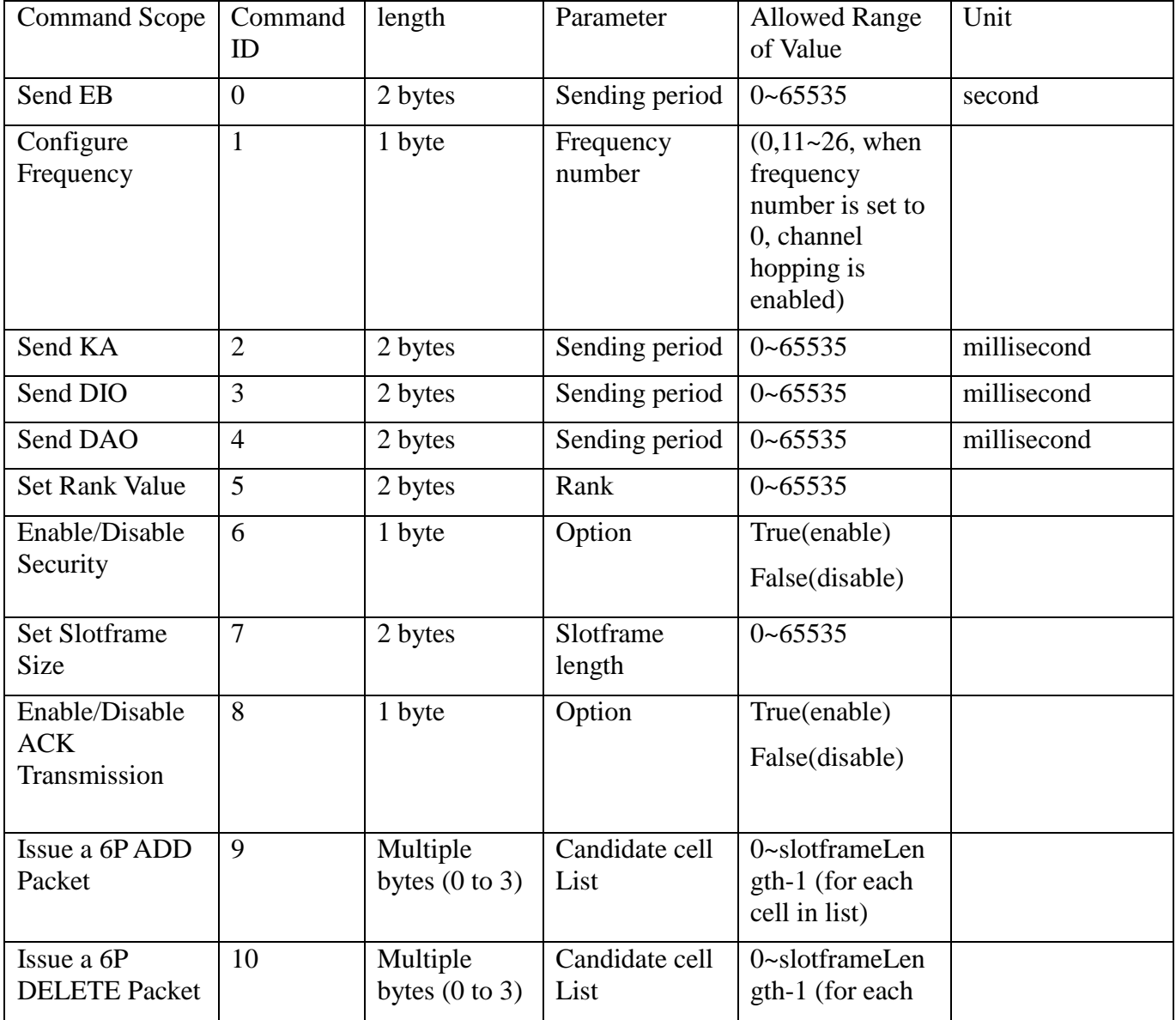

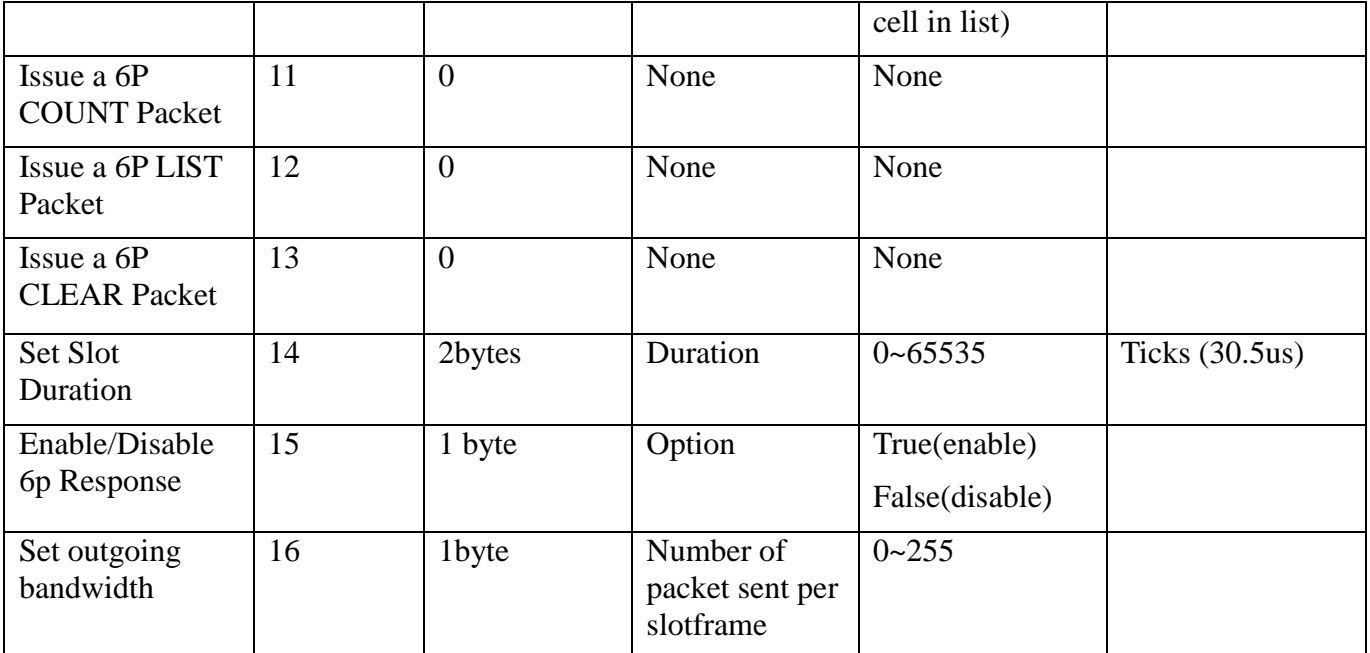

#### *Table 4. List of commands*

Any other value of CommandID not listed in Table 4 is treated as an error, and the command is discarded by the GD.

Beyond setting the set of parameters, listed in Table 4, the script when used with GD/root allows printing out on the screen of the laptop connected to GD/root, the received packet, and all the related information (type of packet, ASN when the packet is received, time offset, 6P return code, number of reserved cell, cell list etc); and when used with GD/sniffer, it allows parsing the captured packet. The format of the packet is printed out on the screen of the laptop connected to GD/sniffer to verify the correctness of the packet format itself.

Vendors are free to bring their own packet sniffer, able to support similar functions to those of GD/sniffer in order to perform both interoperability and conformance tests.

# **6. Test Descriptions**

# *6.1 Synchronization*

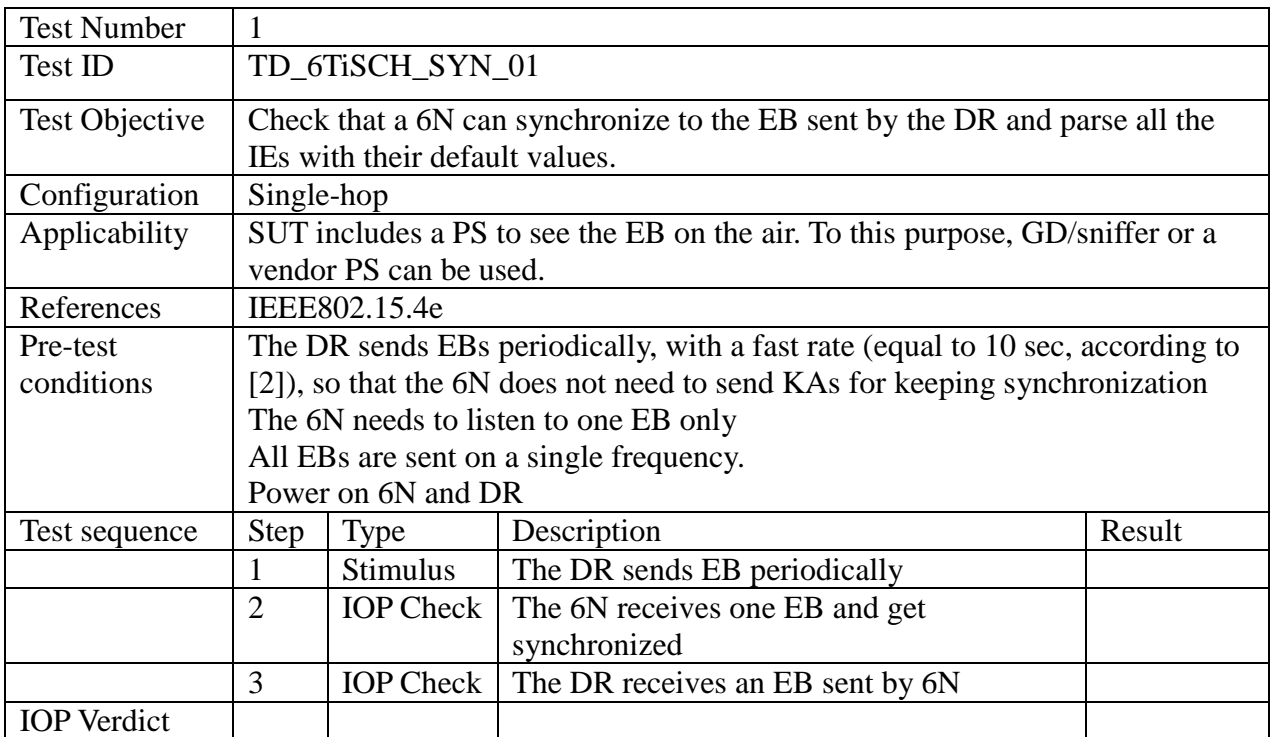

# *6.2 Security*

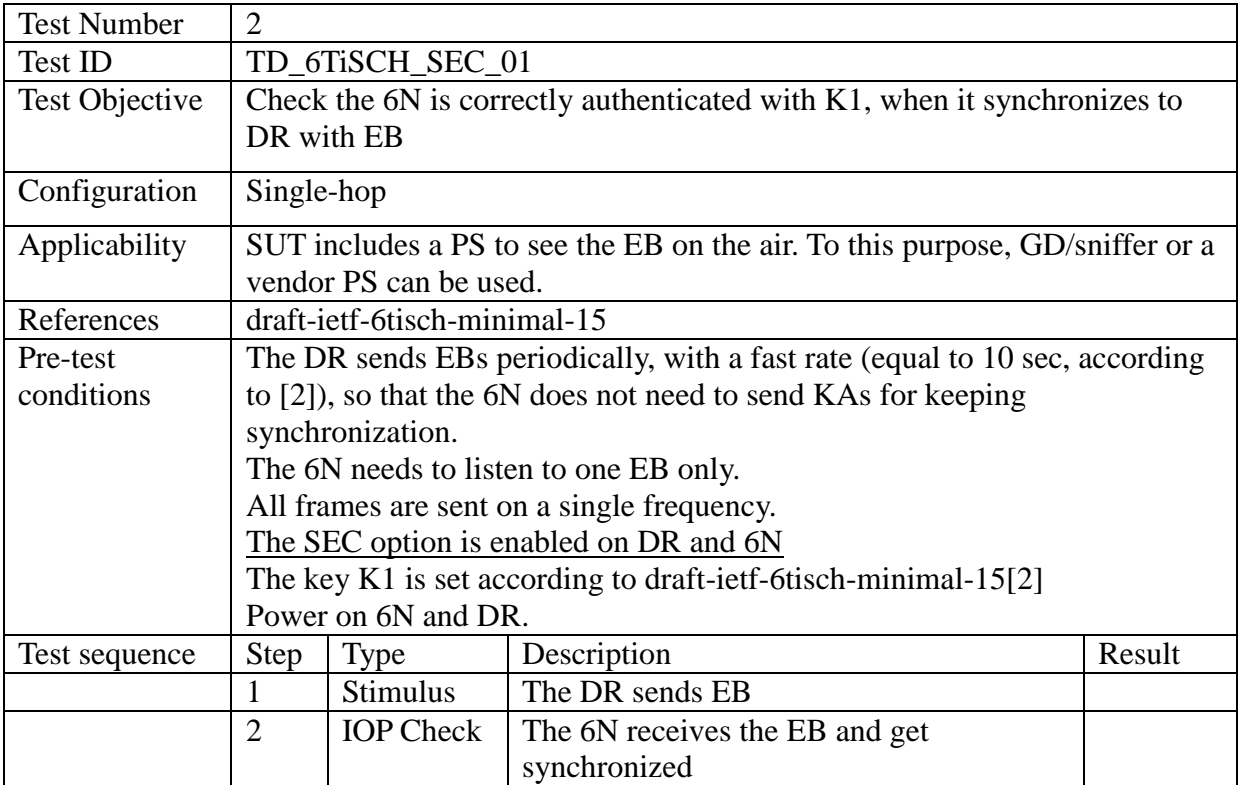

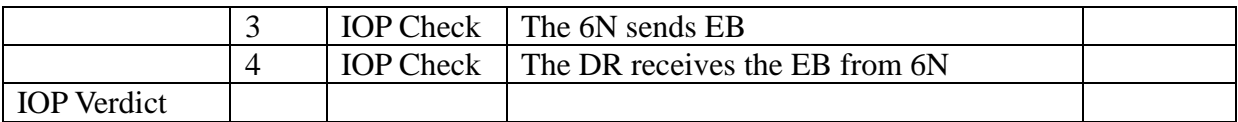

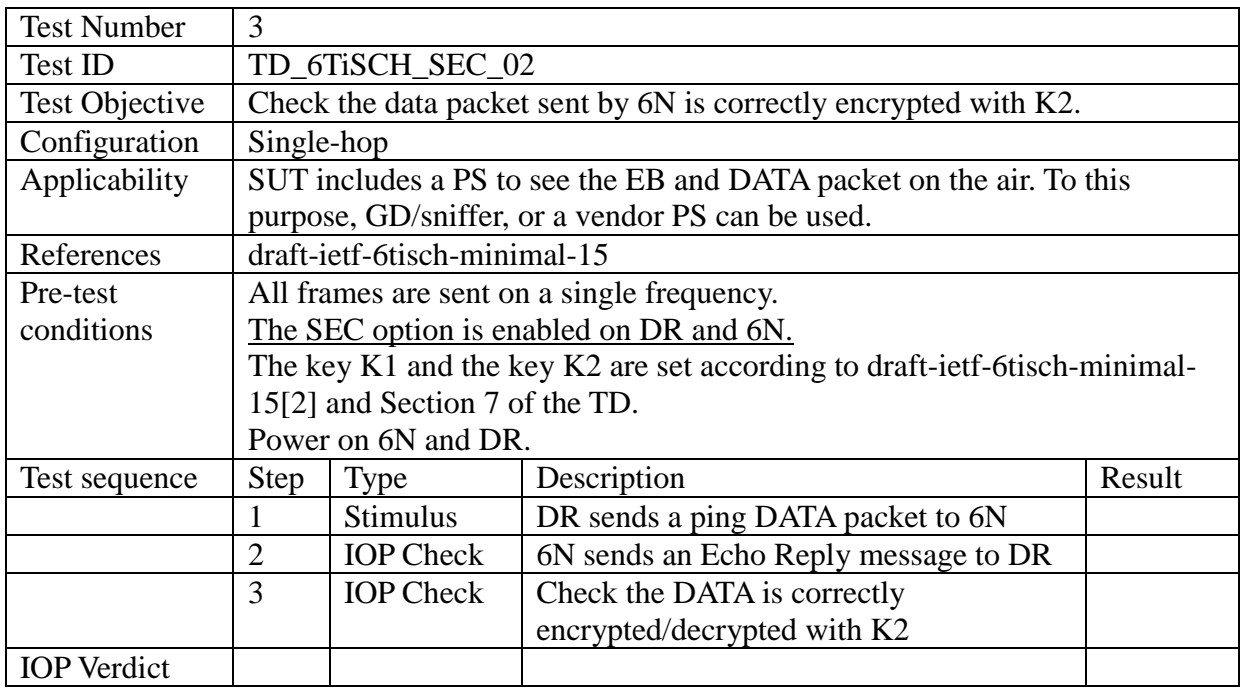

# *6.3 6top Protocol (6P)*

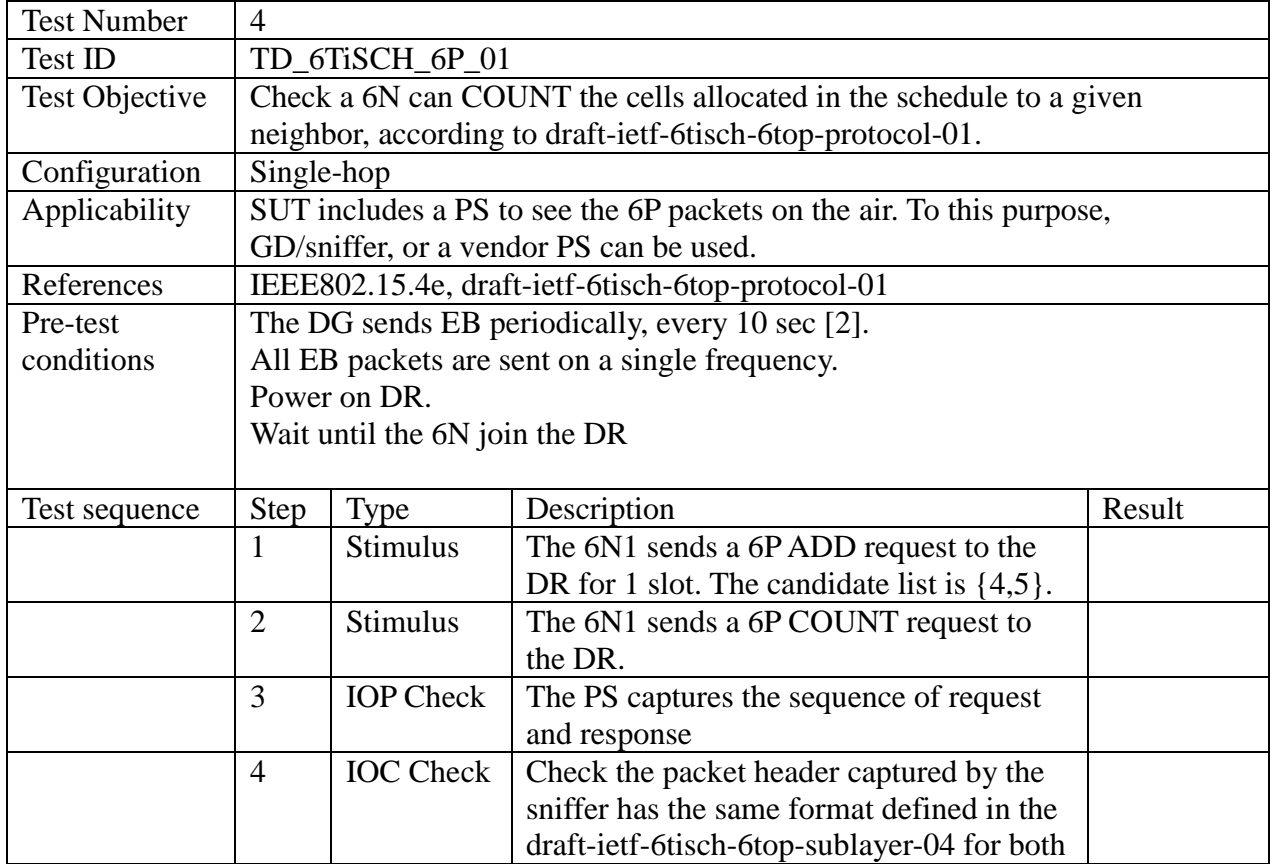

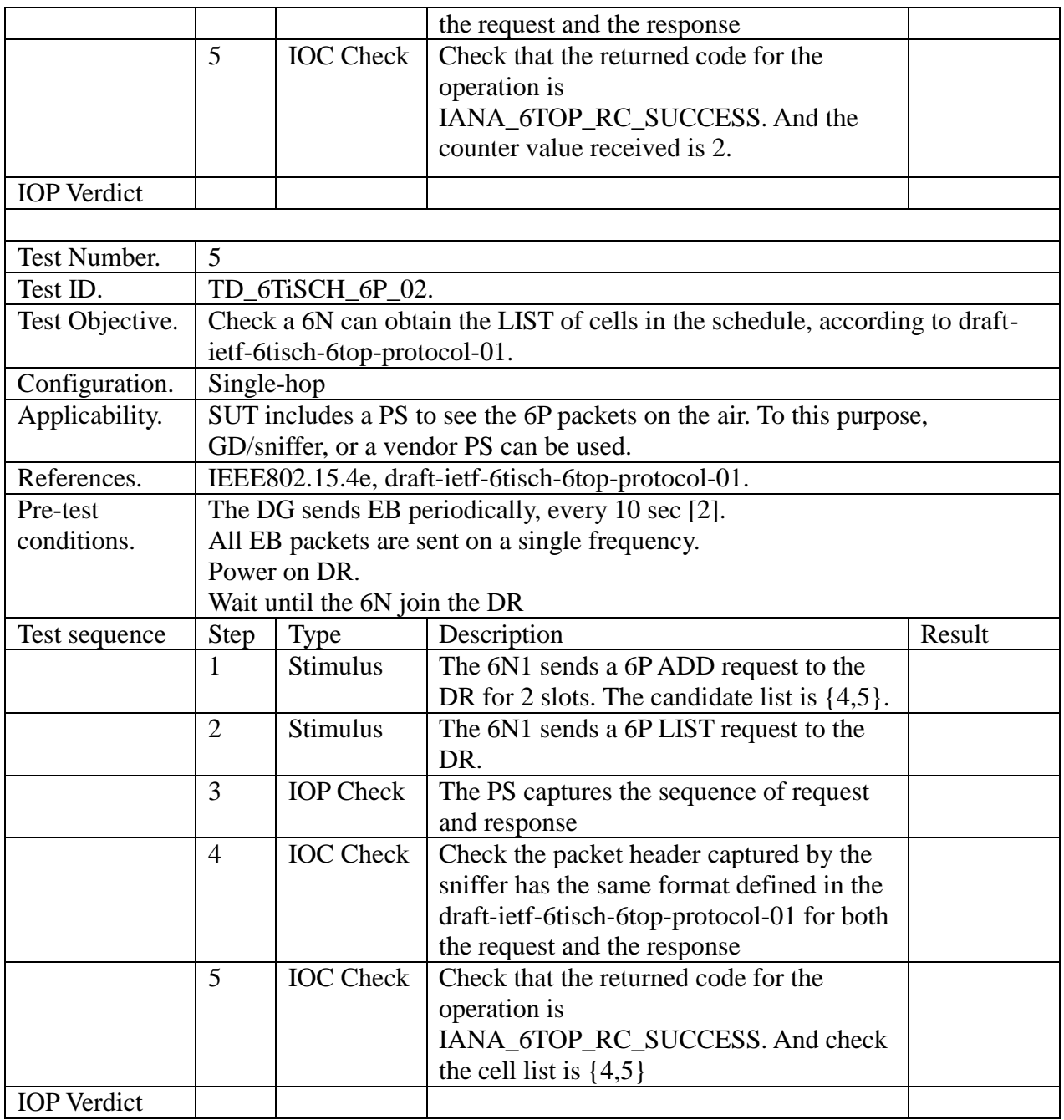

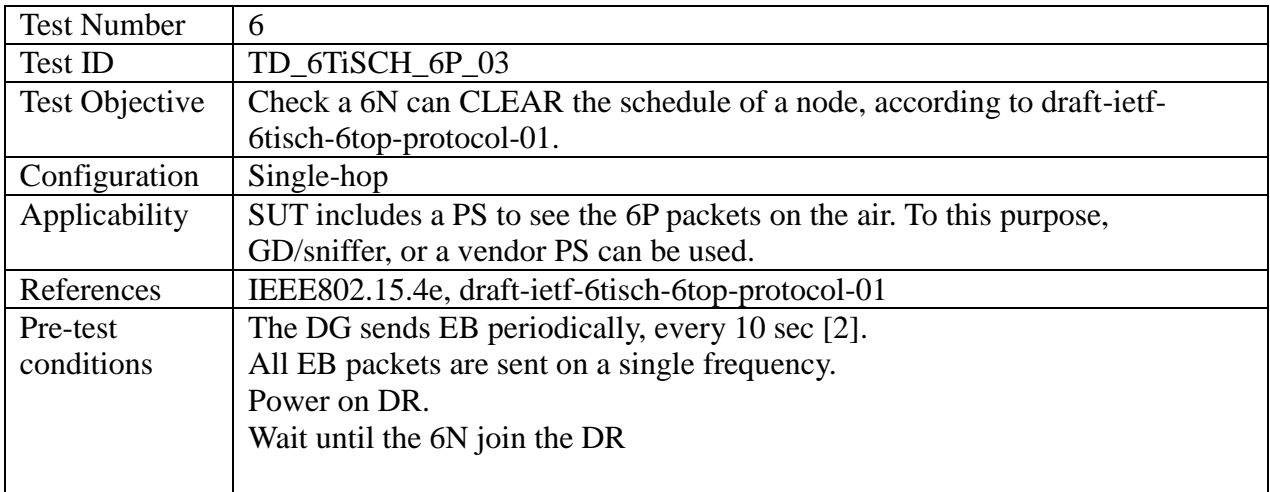

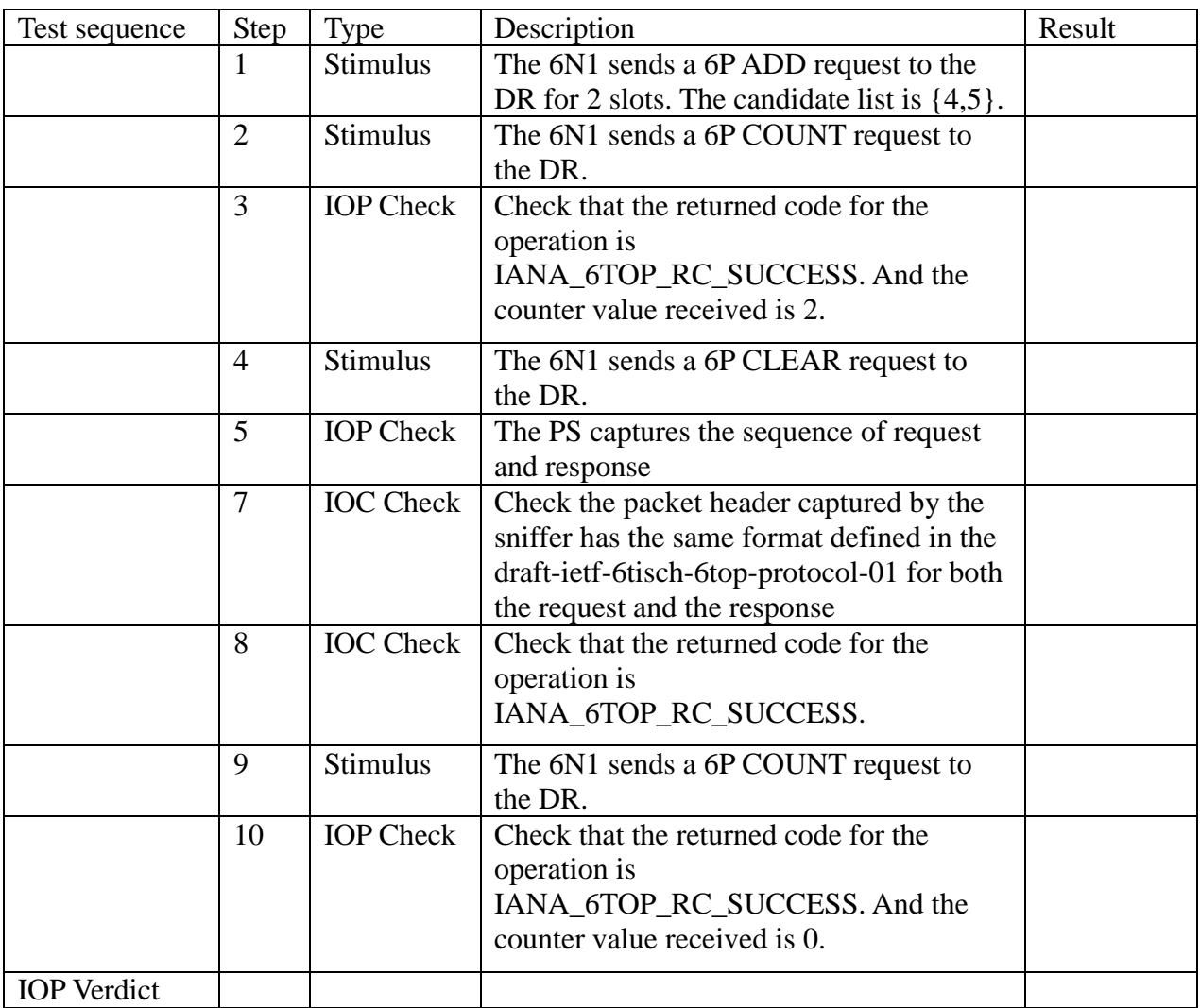

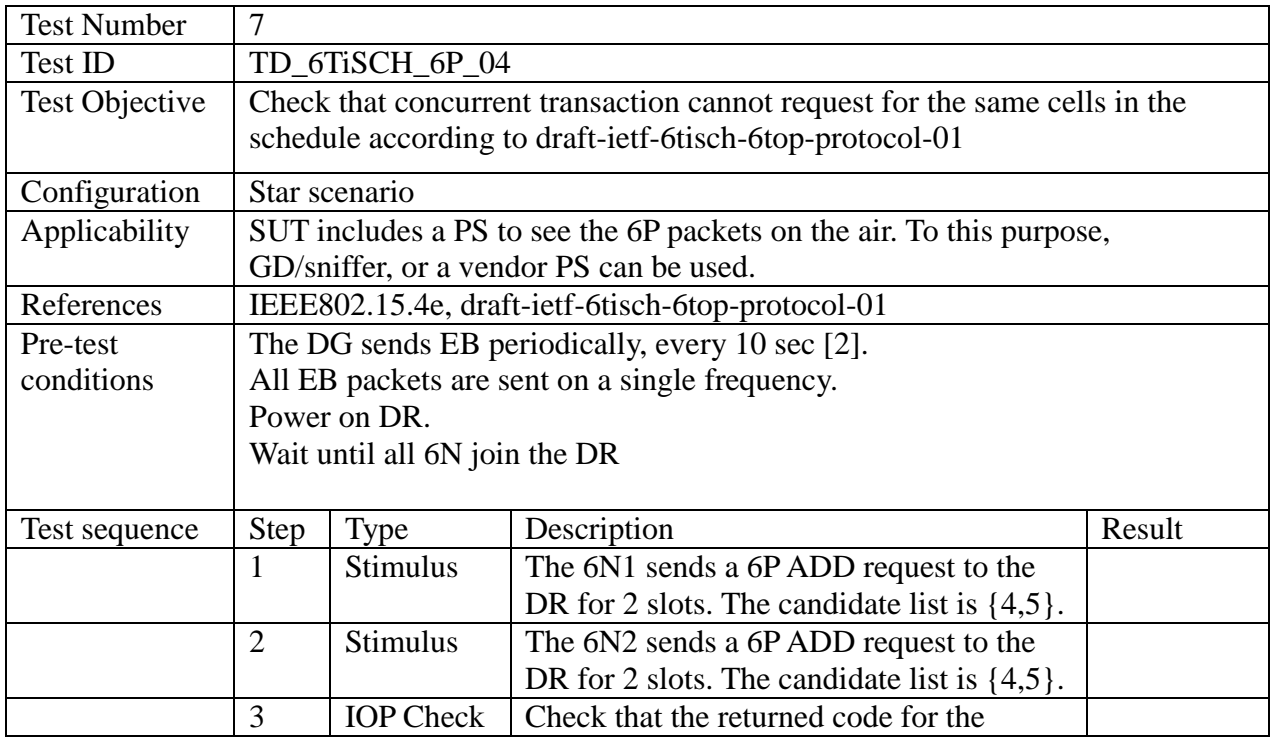

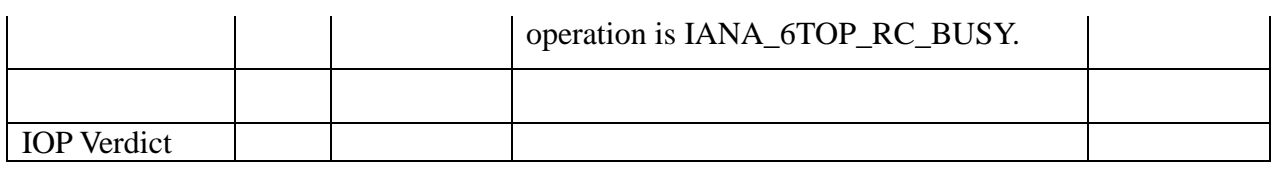

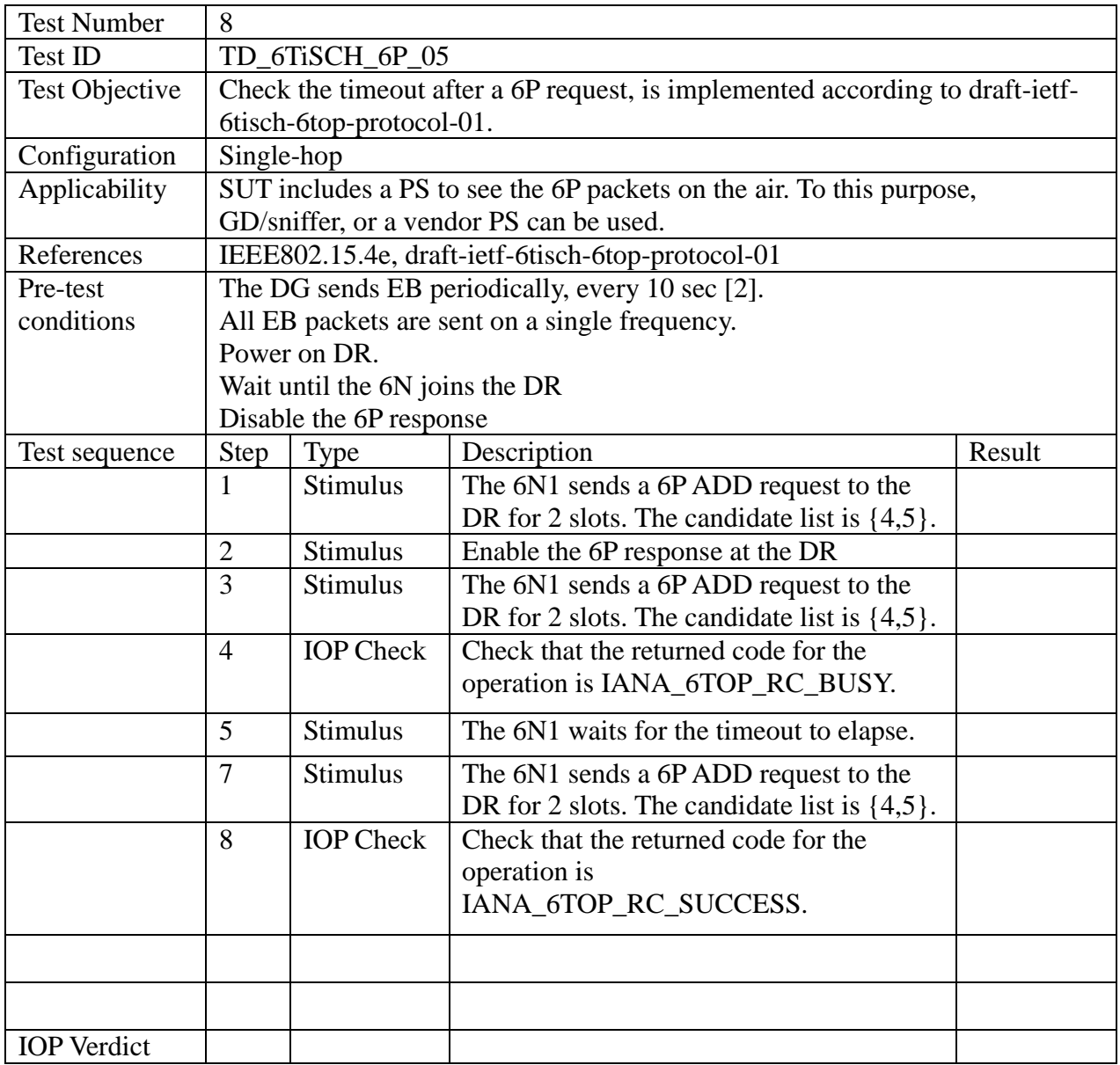

# *6.4 Scheduling Function Zero (SF0)*

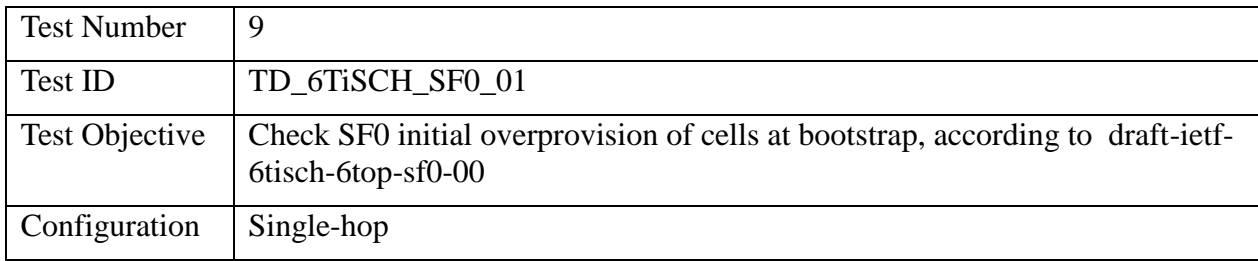

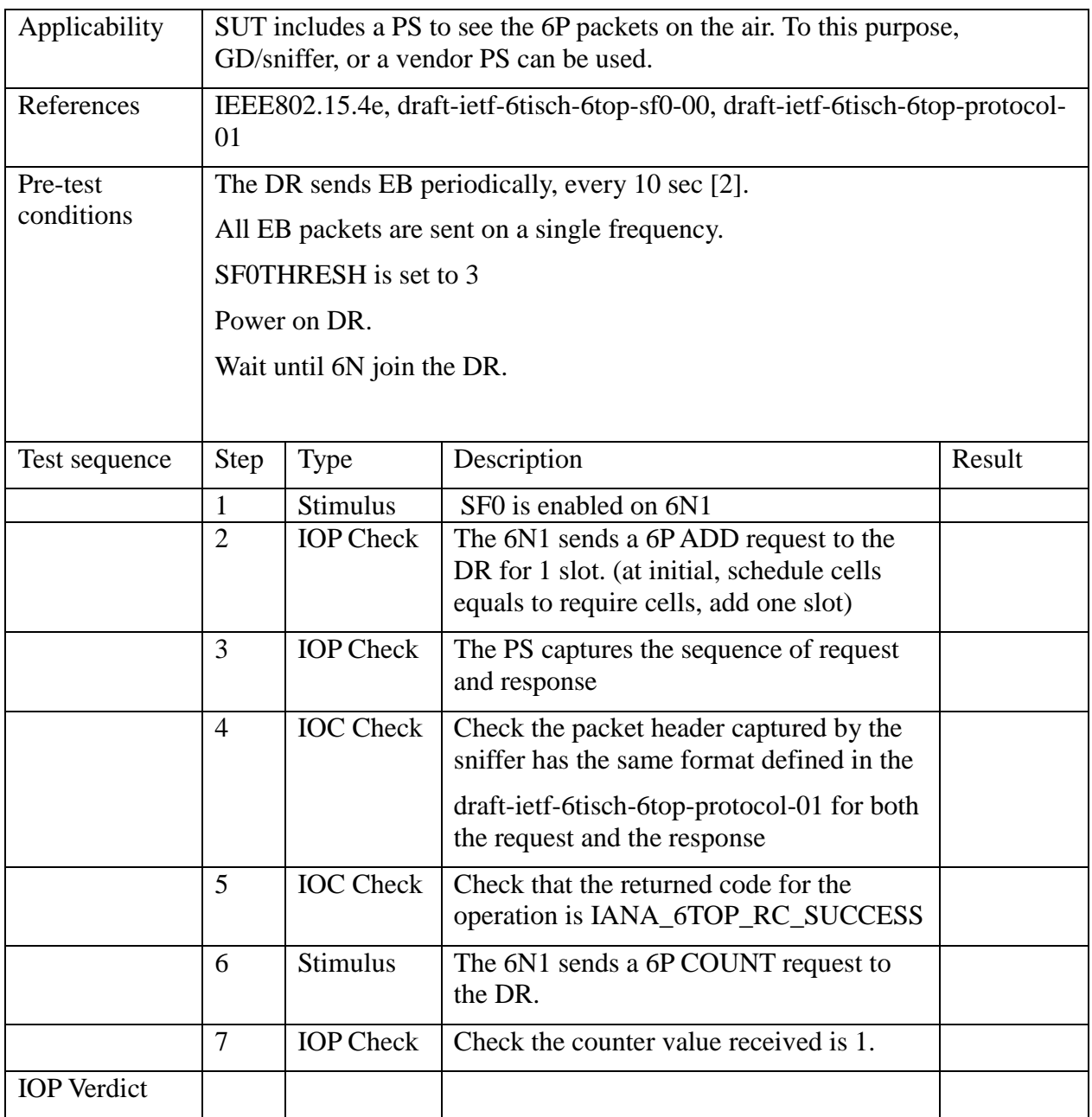

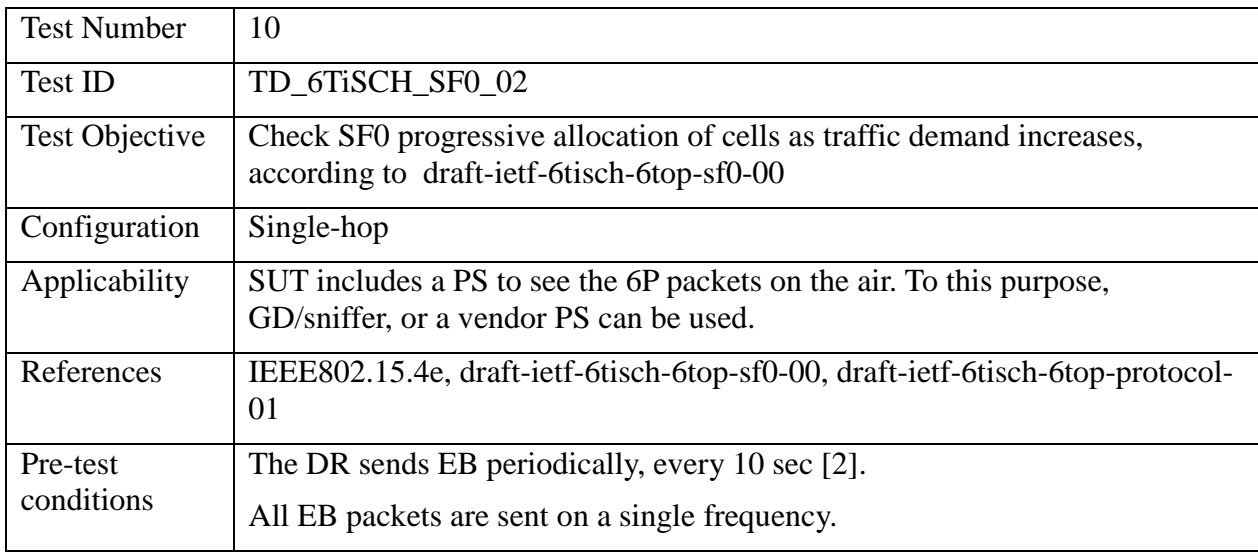

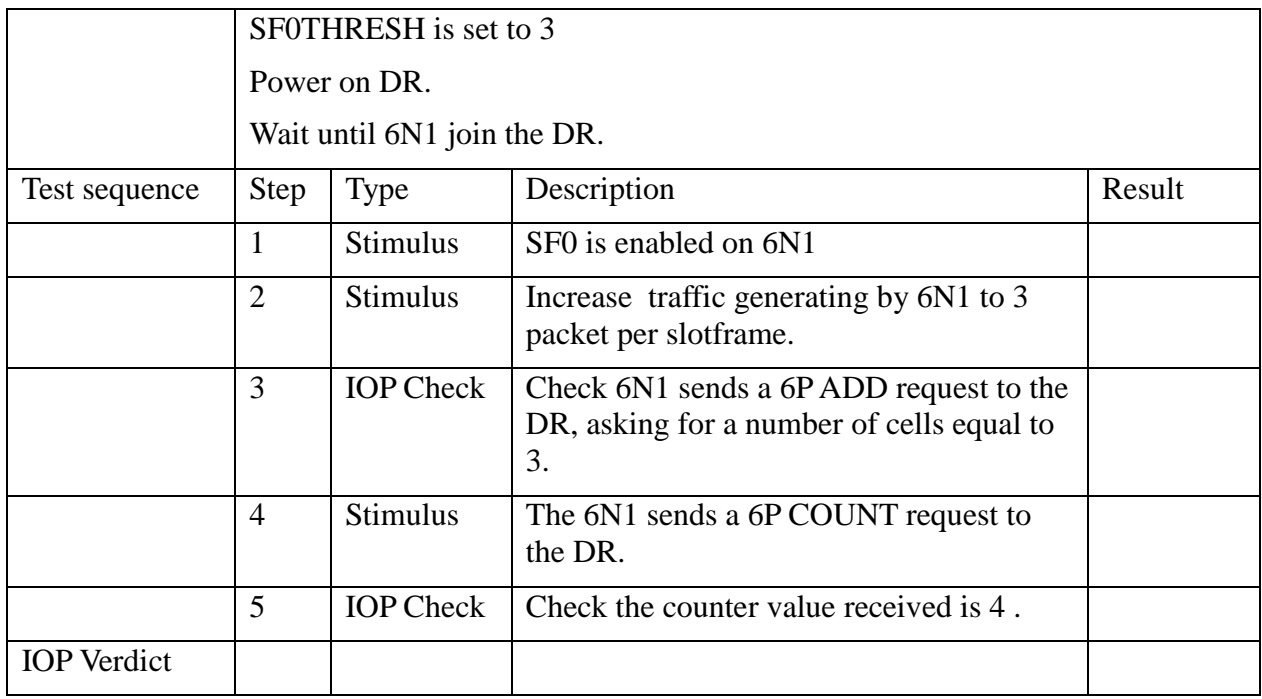

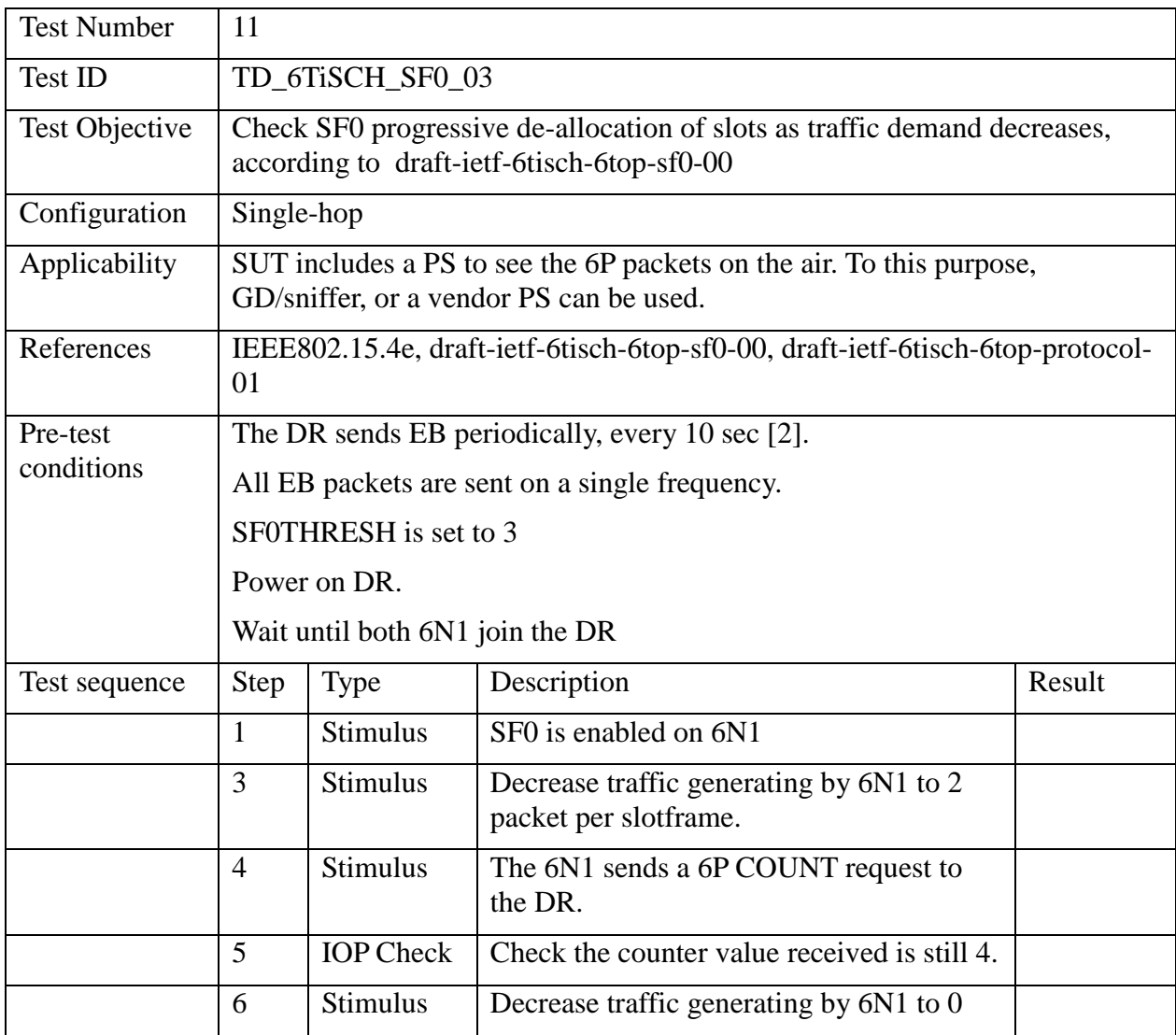

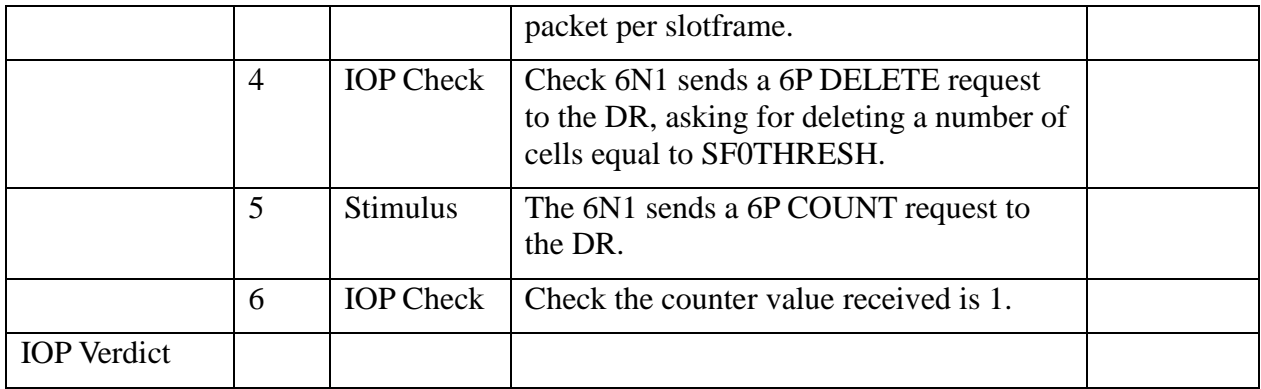

### *6.5 Backbone Router ND*

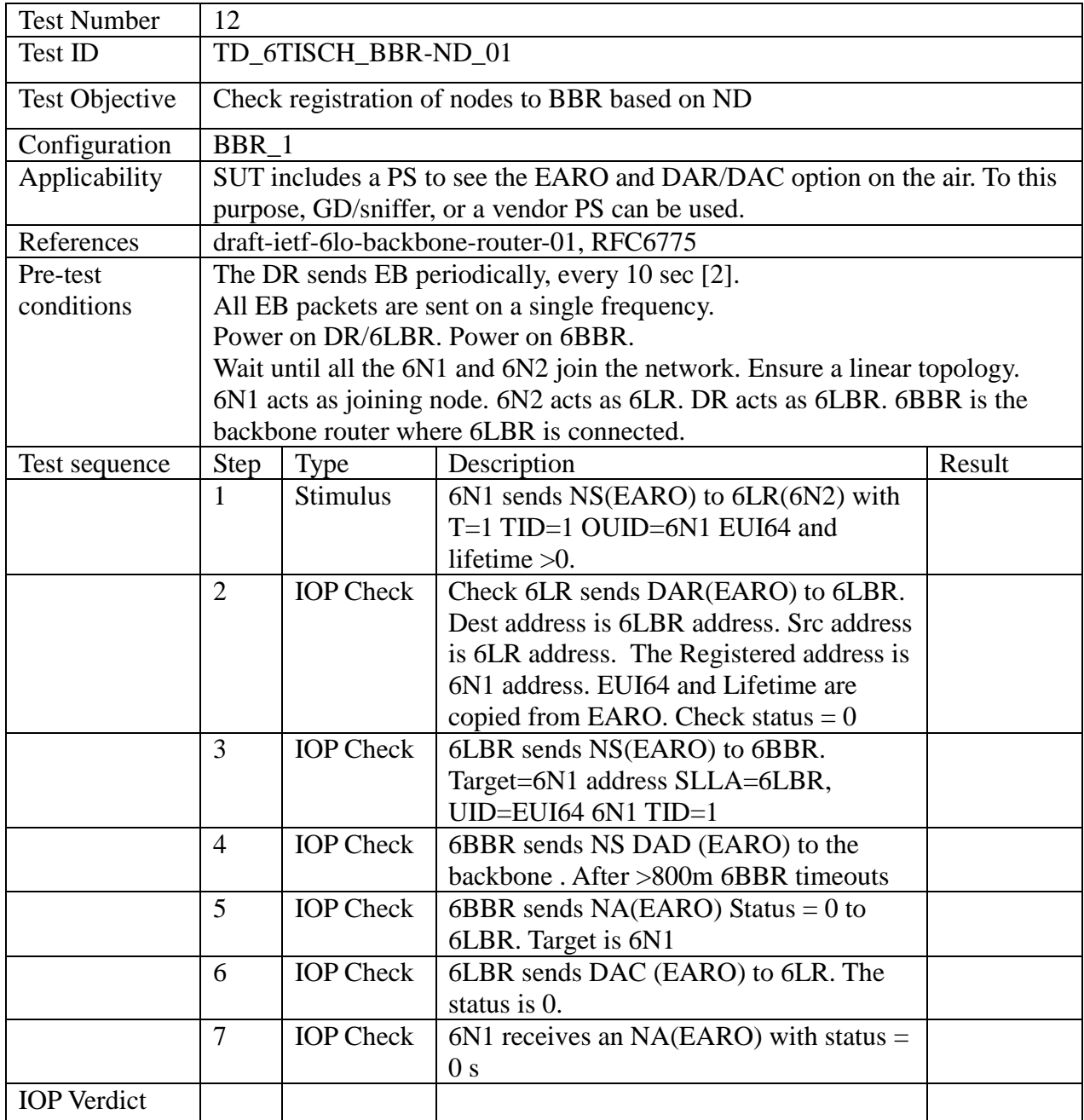

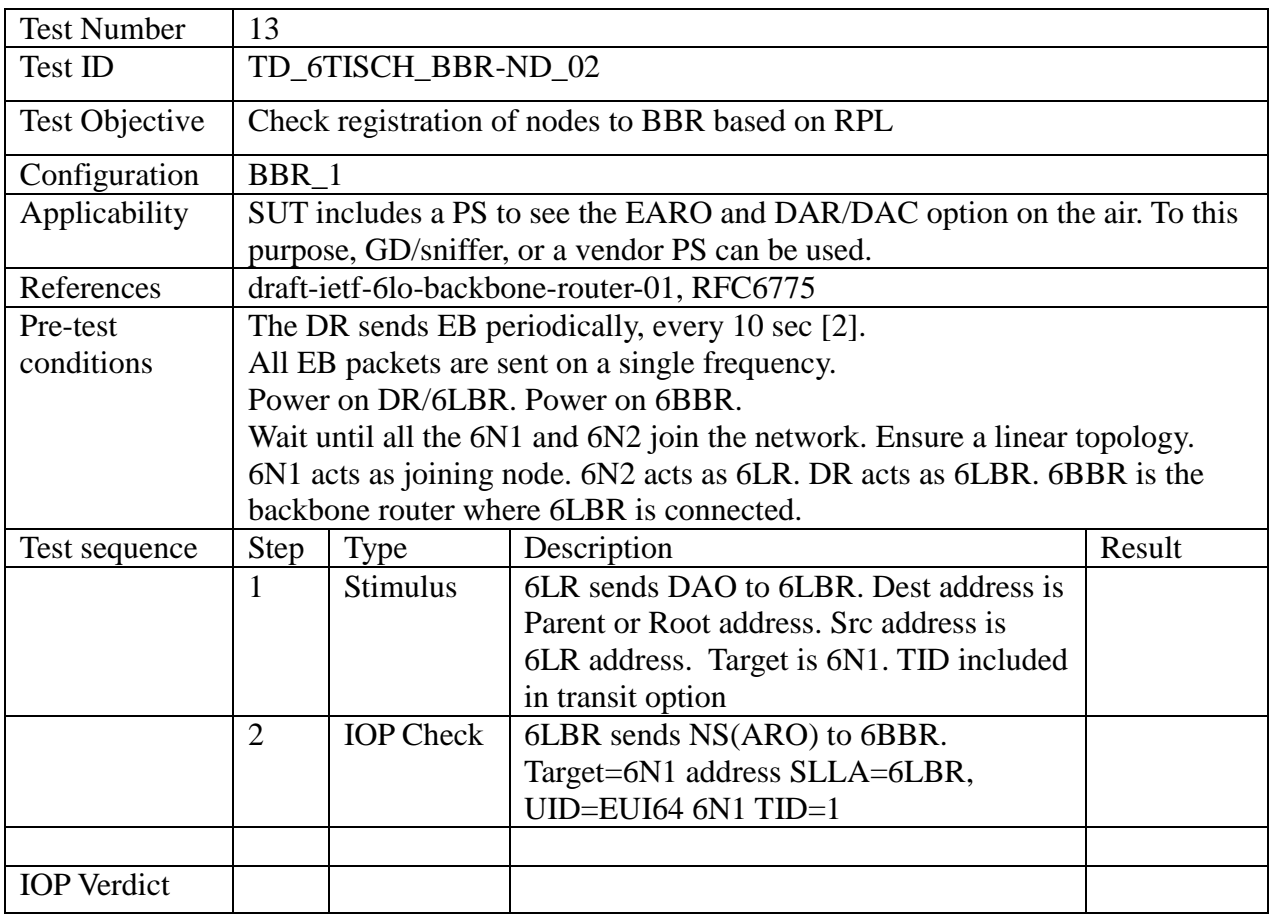

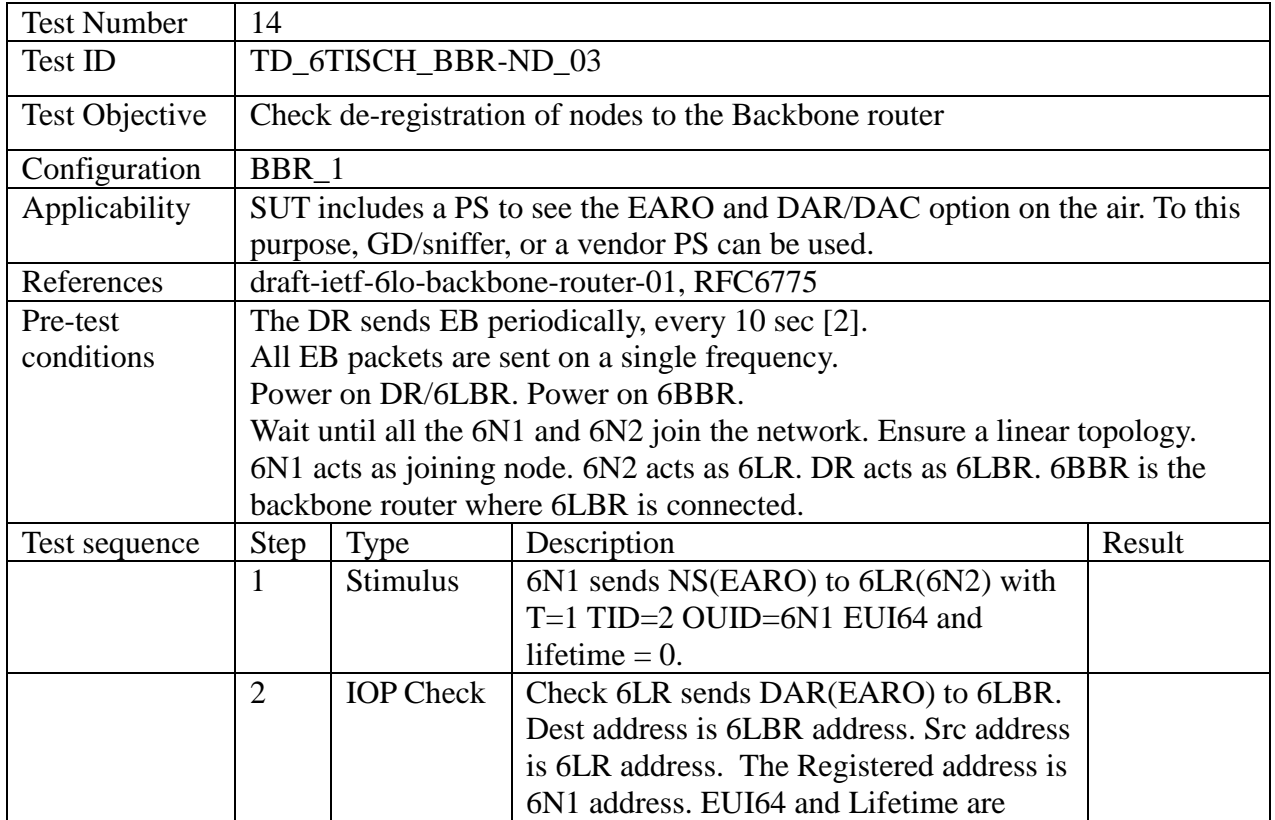

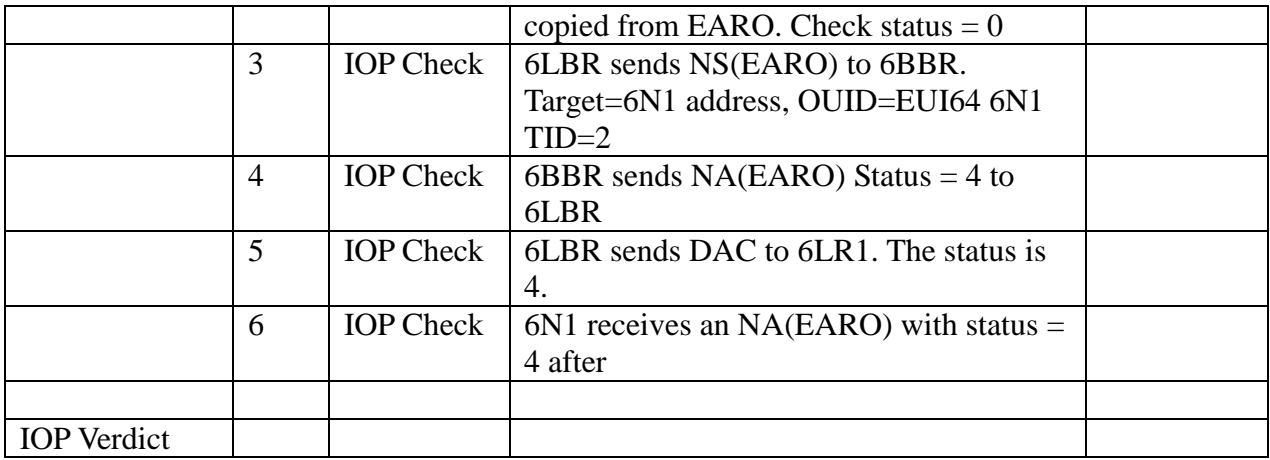

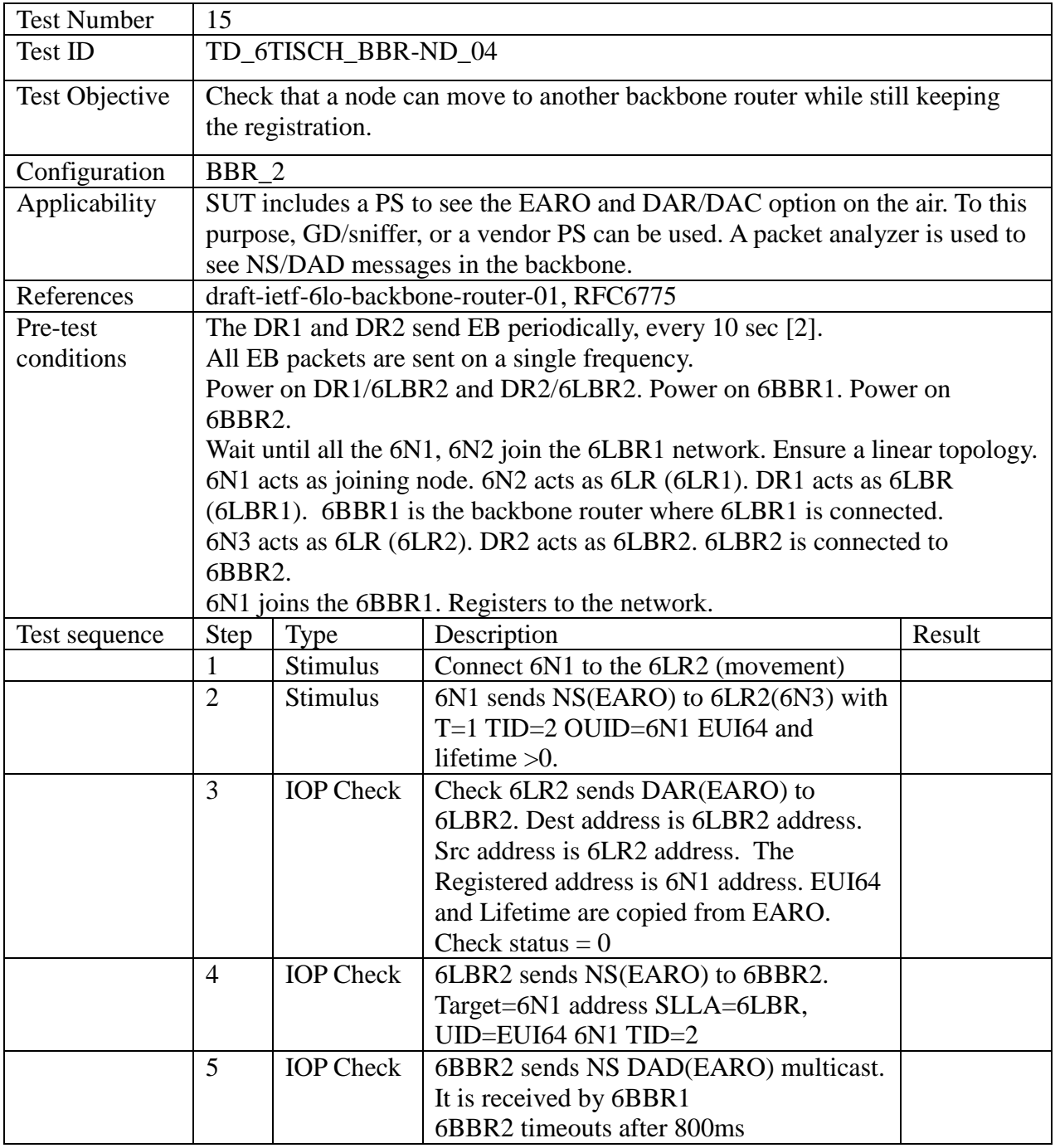

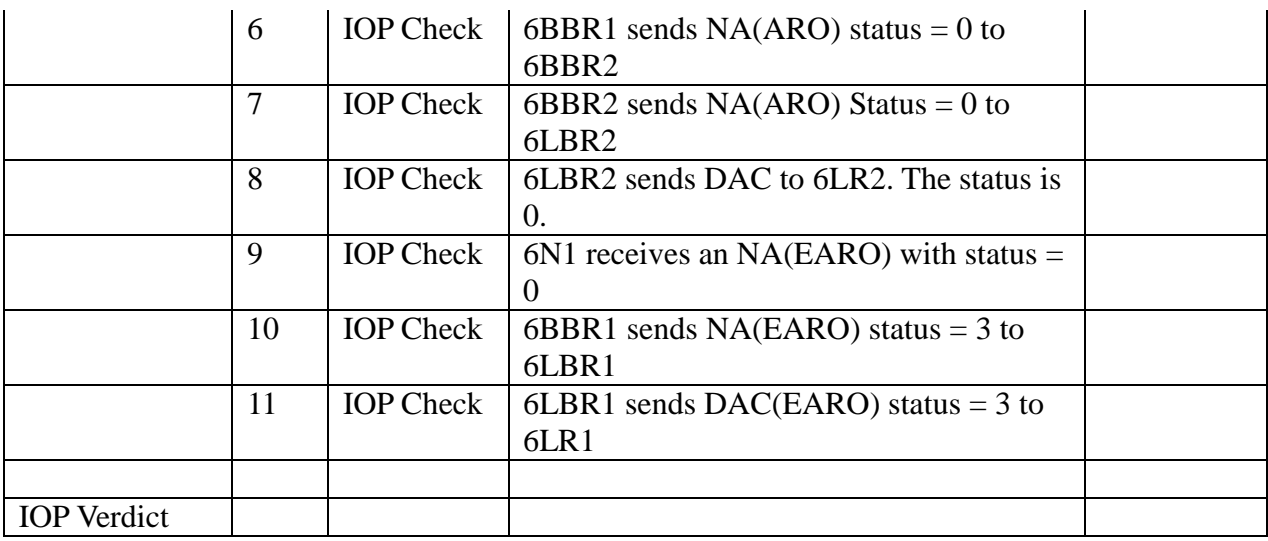

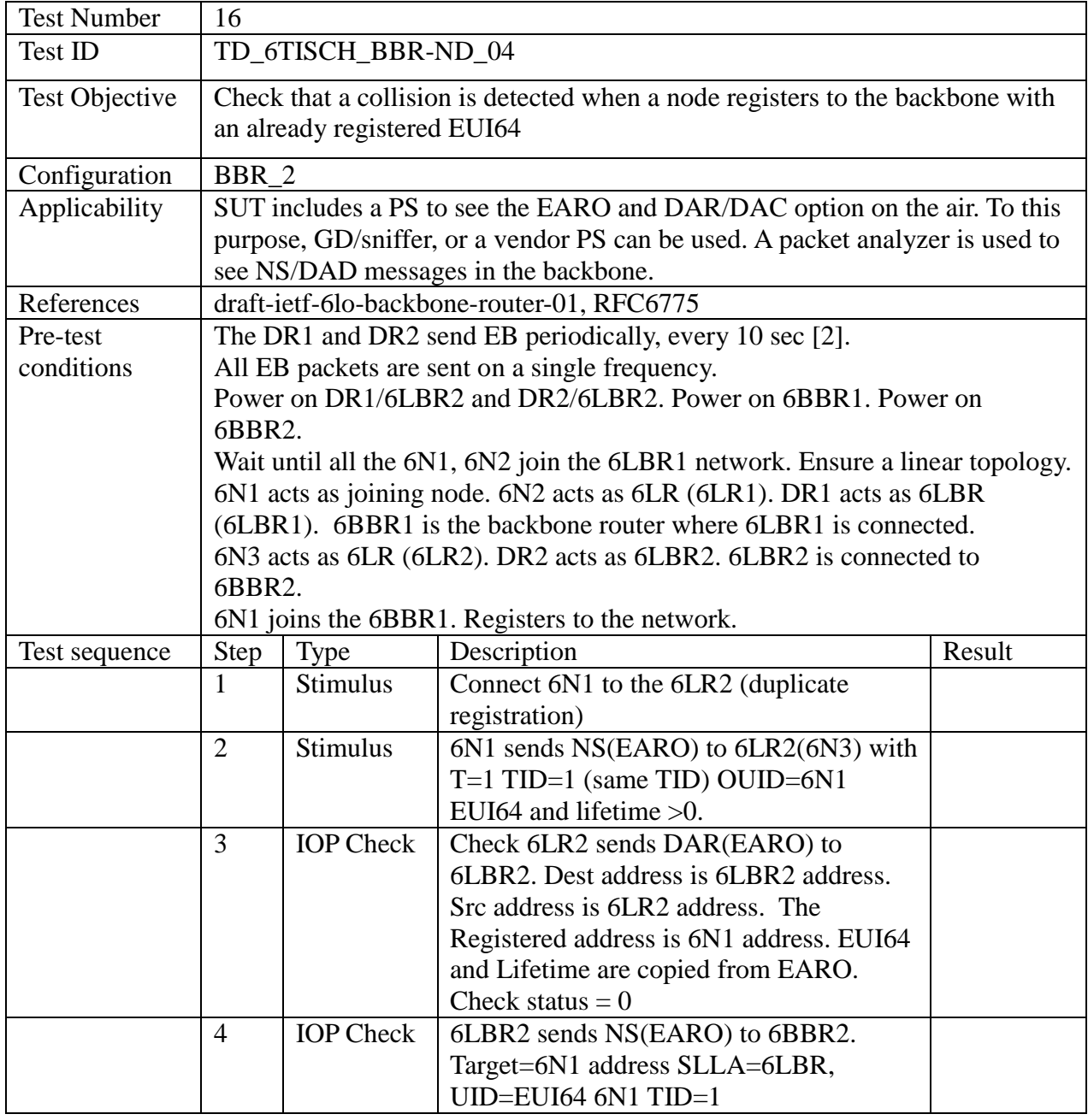

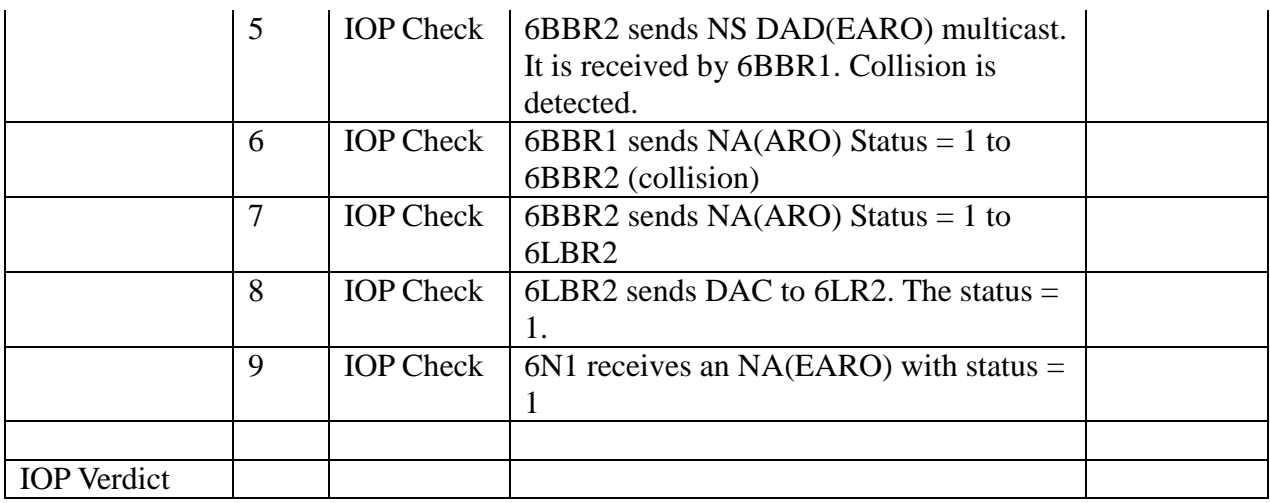

### *6.6 6LoRH*

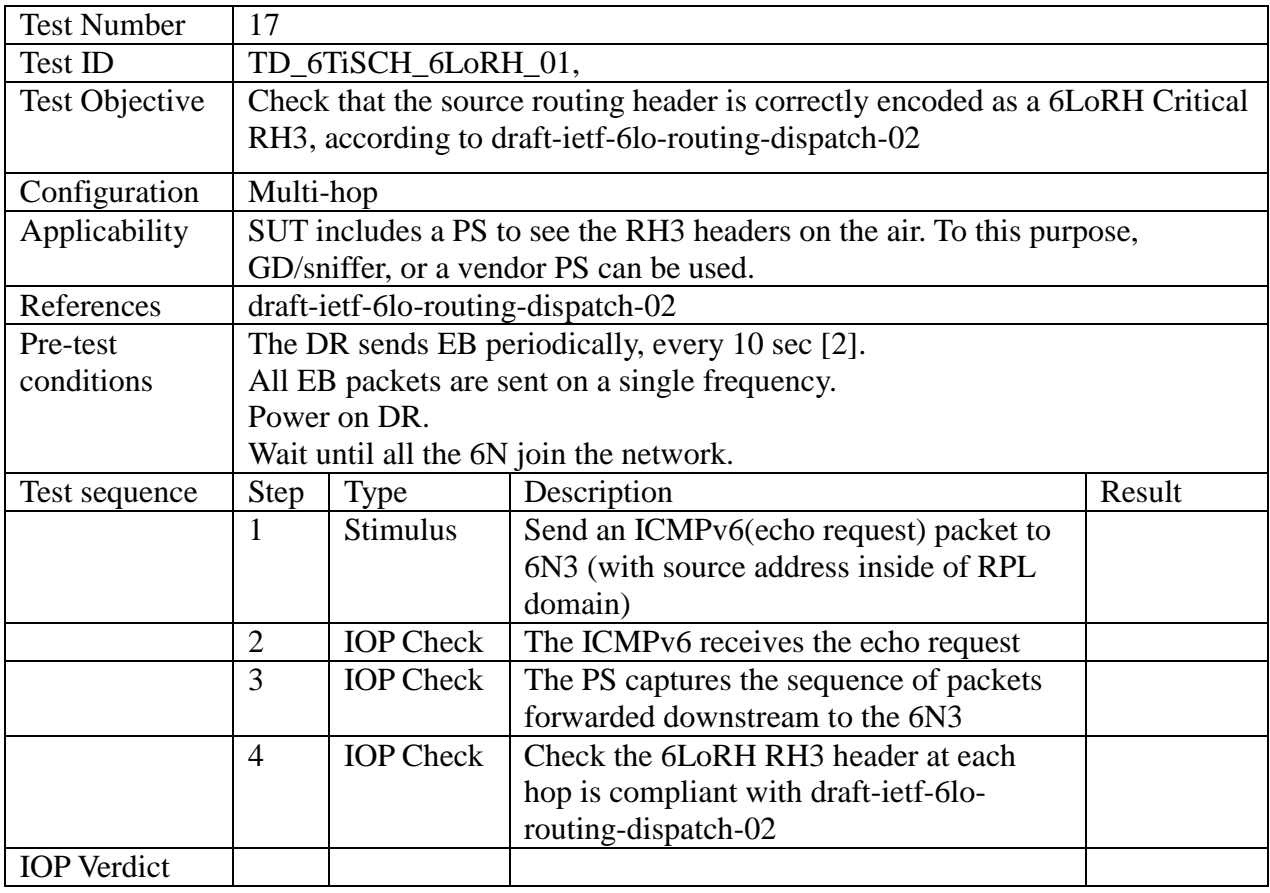

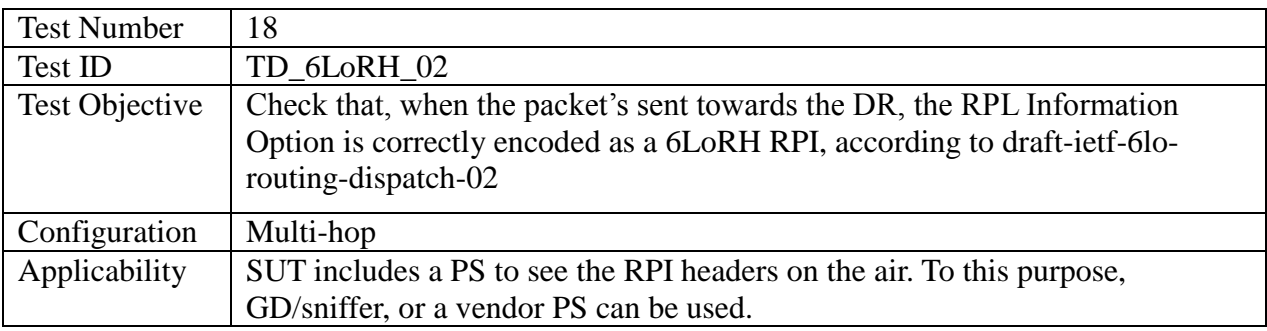

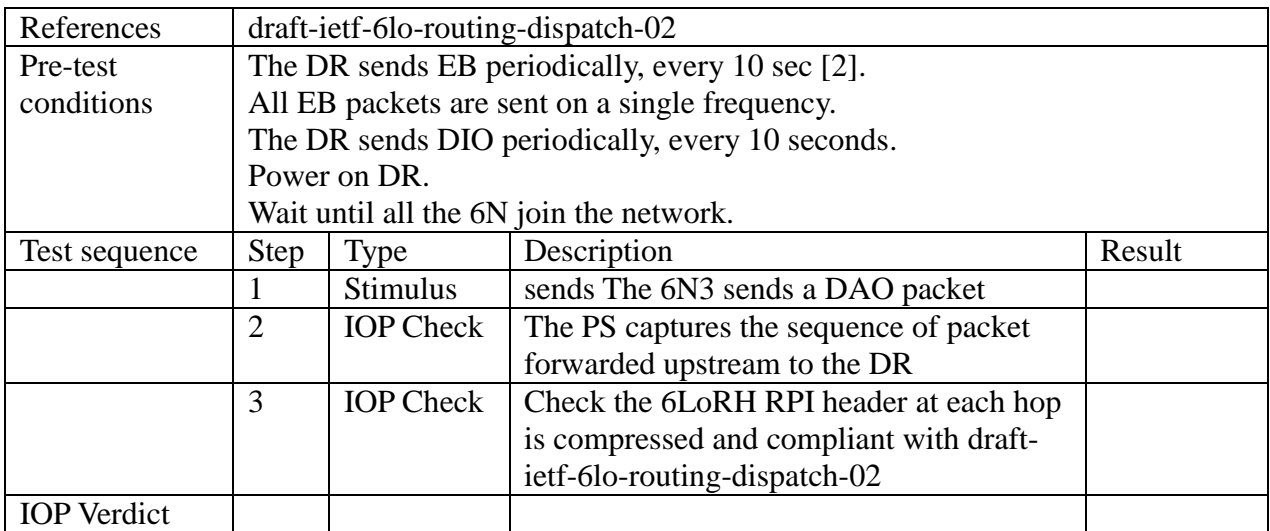

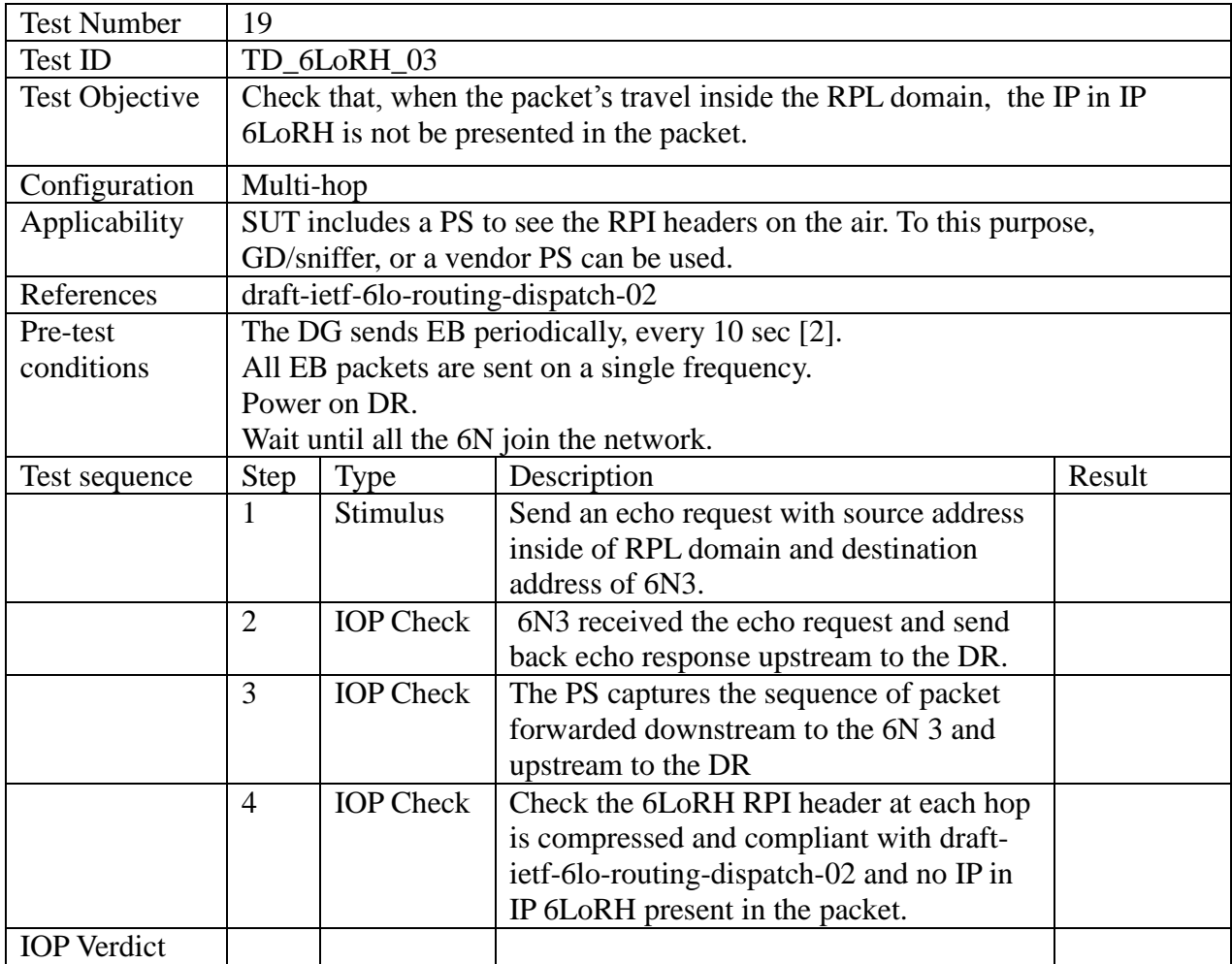

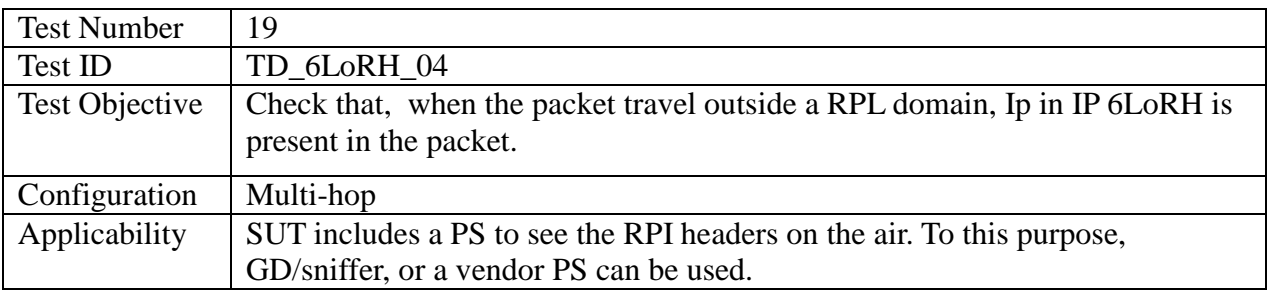

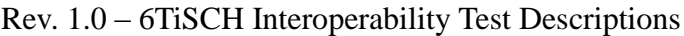

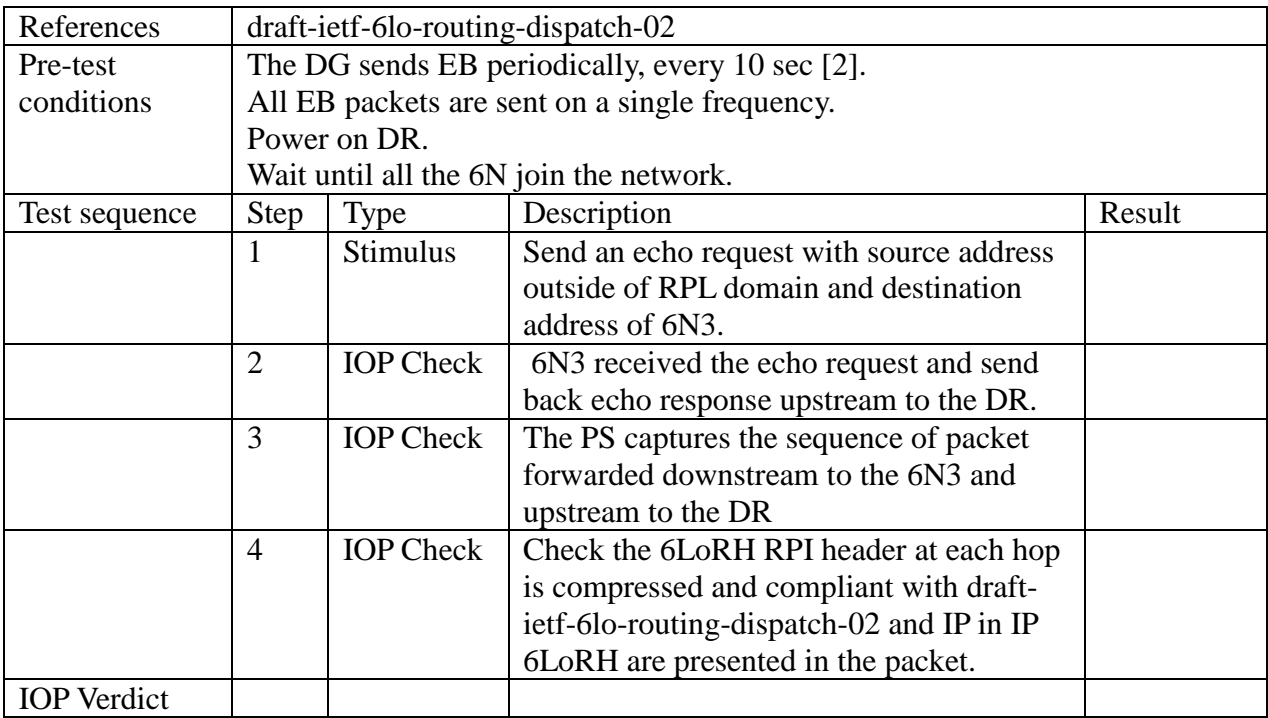

# **7. Annex**

### *7.1 IEEE802.15.4 Default Parameters*

All the tests are performed using the following setting.

#### **7.1.1 Address length**

ALL IEEE802.15.4 addresses will be long (64-bit), because association is not part of [2].

The only exception is the broadcast address, 0xffff.

#### **7.1.2 Frame version**

ALL IEEE802.15.4 frames will be of version 2 (b10).

#### **7.1.3 PAN ID compression and sequence number**

ALL IEEE802.15.4 frames will contain the following field: a source address, a destination address, a sequence number, a destination PANID (no source PANID).

#### **7.1.4 Payload termination IE**

The IE payload list termination will NOT be included in the EB.

#### **7.1.5 IANA for 6P IE related**

Since they have not defined yet by AINA, for the Interop event, we use the following values:

IANA\_GROUP\_ID\_SIXTOP\_IE: 0x02

- IANA\_SIXTOP\_SUB\_IE\_ID : 0x00
- IANA\_SIXTOP\_VERSION : 0x01
- IANA SFID SF0: 0x00
- IANA\_6TOP\_CMD\_ADD 0x01
- IANA\_6TOP\_CMD\_DELETE 0x02
- IANA\_6TOP\_CMD\_COUNT 0x03
- IANA\_6TOP\_CMD\_LIST 0x04
- IANA\_6TOP\_CMD\_CLEAR 0x05
- IANA\_6TOP\_RC\_SUCCESS 0x06
- IANA\_6TOP\_RC\_VER\_ERR 0x07
- Rev. 1.0 6TiSCH Interoperability Test Descriptions

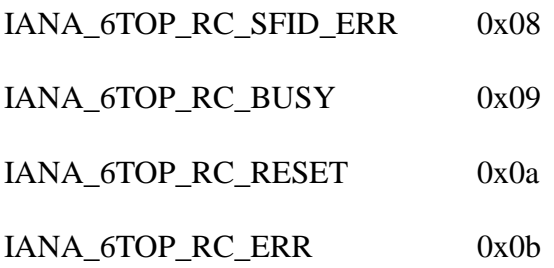

#### **7.1.6 Sixtop Timeout**

A timeout happens when the node sending the 6P Request has not received the 6P Response. The value of the timeout is set to **4 seconds** during the tests.

#### **7.1.7 RPL Operation Mode**

There are two modes for a RPL Instrance to choose for maintaning Downward routes: Storing and Non-Storing modes. We use the Non-Storing mode during the tests.

#### **7.1.8 Default Security Keys**

To perform the SEC-related tests, the value of key K1 will be set according to draft-ietf-6tischminimal-16[2], while the value of K2 will be set to deadbeeffacecafe per default. Moreover, Key Index (advertised in the auxiliary security header of the packet), will be used for K1 and K2, to enable nodes to look up the right key before decrypting.

# **Change History**

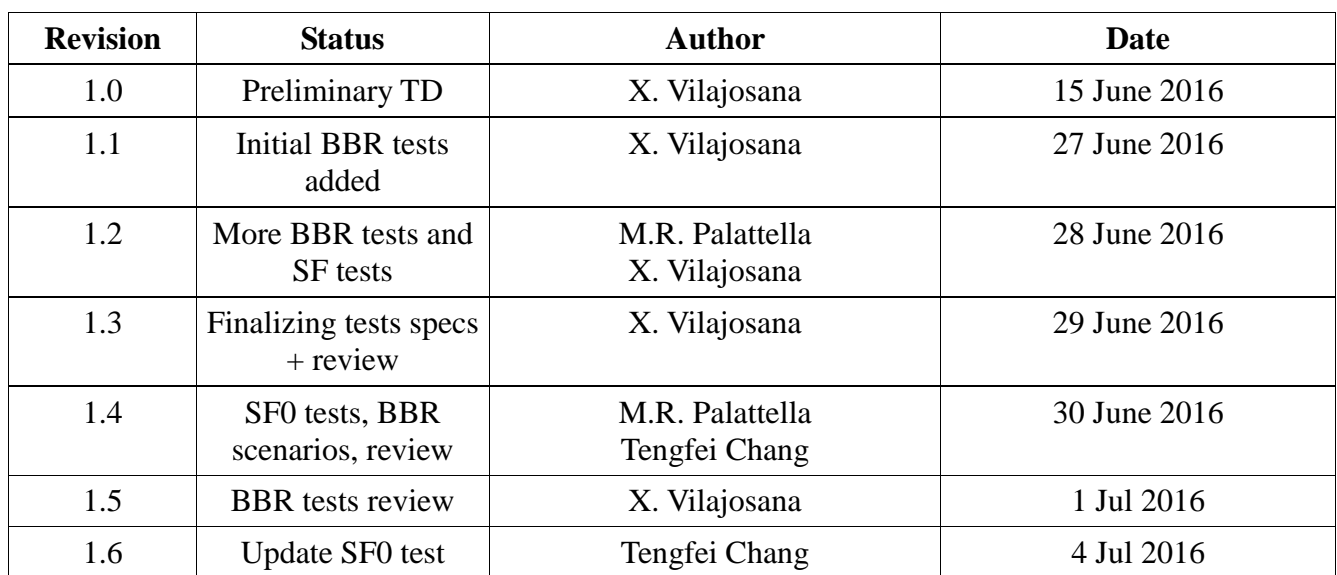

# **Acknowledgments**

ETSI would like to thank Dr. Thomas Watteyne and Prof. Xavier Vilajosana (6TiSCH Plugtests Technical coordinators), Dr. Maria Rita Palattella (TD leader) and Tengfei Chang (Golden image